KEK Internal 2021-\* \*\*\*\* 2021  $R/D$ 

**Lecture Notes of Calculation of air absorbed dose with ionization chamber (cg Version)**

**H. Hirayama and Y. Namito**

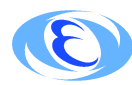

**High Energy Accelerator Reserach Organization**

# ©**High Energy Accelerator Research Organization (KEK), 2021**

KEK Reports are available from

High Energy Accelerator Research Organization (KEK) 1-1 Oho, Tsukuba-shi Ibaraki-ken, 305-0801 JAPAN

Phone: +81-29-864-5137 Fax:  $+81-29-864-4604$ E-mail: irdpub@mail.kek.jp Internet: https://www.kek.jp/en/

# **Lecture Notes of Calculation of air absorbed dose with ionization chamber (cg Version)**

**H. Hirayama and Y. Namito**

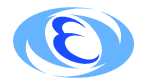

*High Energy Accelerator Reserach Organization*

# **Contents**

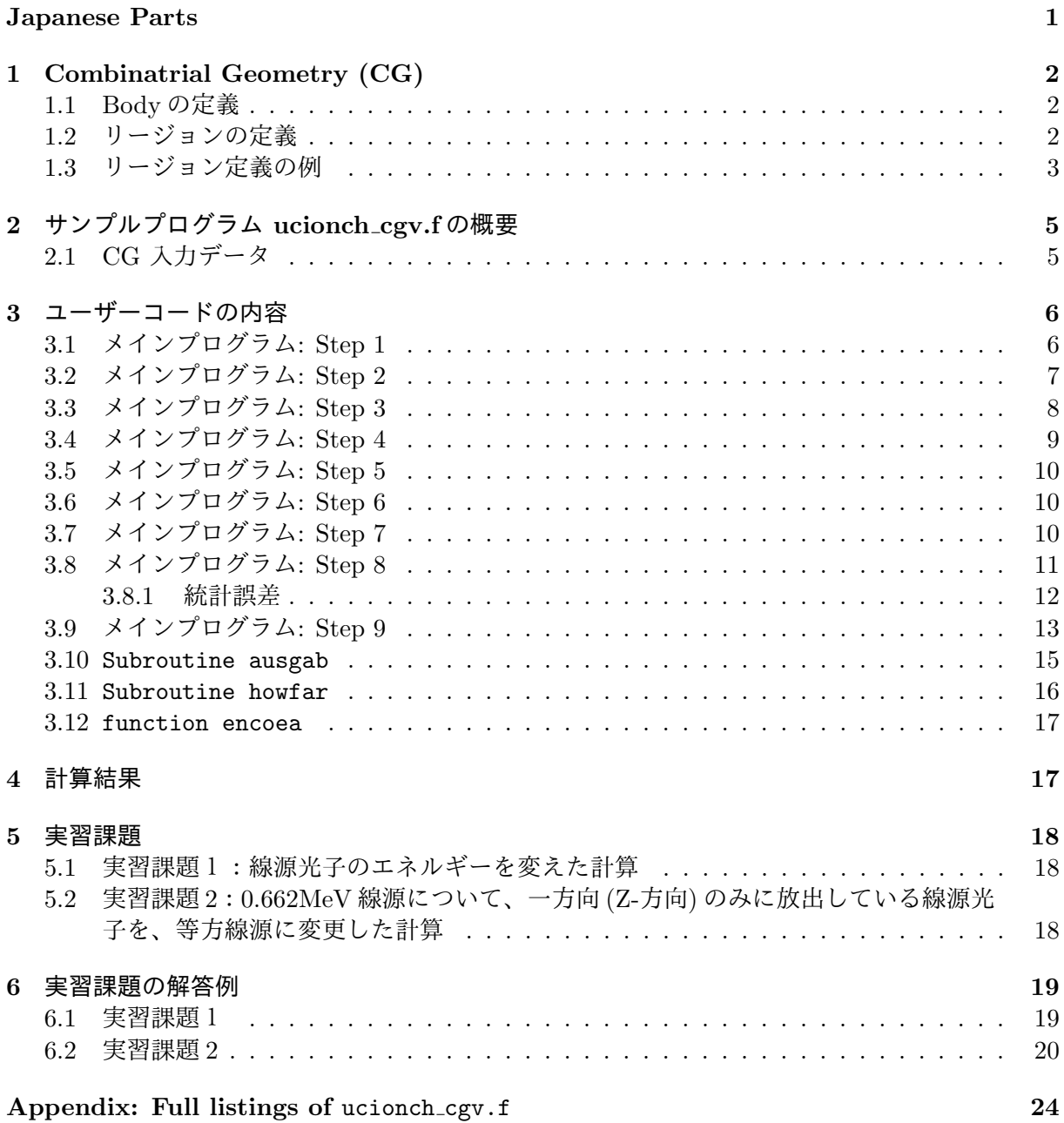

# **EGS5**サンプルプログラム **(ucionch cgv.f)** 電離箱による空気吸収線量の計算

**(Japanese Parts)**

## **1 Combinatrial Geometry (CG)**

#### **1.1 Body** の定義

EGS 用 CG [1] では、以下のような立体(Body)を使用する事ができる。

1. 直方体 (RPP)

x-, y- と z-方向の最小値及び最大値で定義する。各面はいずれかの軸と平行である。

- 2. 球 (SPH) 球の中心を示すベクトル **V** と半径で定義する。
- 3. 円筒 (RCC) 円筒の底面の中心を示すベクトル **V** と、中心からの高さベクトル **H** 及び円筒の半径で定 義する。
- 4. 円錐台 (TRC)

円錐の底面の中心を示すベクトル **V** 、底面中心からの上面中心への高さベクトル **H**、 及び 底面と上面のそれぞれの半径 R1 及び R2 で定義する。

5. トーラス (TOR)

いずれかの軸に平行なトーラスの中心を示すベクトル **V**、 トーラス中心から、チューブの 中心までの距離 R1 、チューブの半径 R2 及びトーラスの方向を示す番号、 (n: x/y/z = 1/2/3) で定義する。更に、トーラスの始まりの角度 *θ*1 と終わりの角度 *θ*2 を指定する。トー ラス全体を使用する場合には、*θ*1=0, 及び *θ*2=2*π* とする。

| 形状         | 通番 |         |                |         | 各形状の立体を定義するデータ                |    |    |
|------------|----|---------|----------------|---------|-------------------------------|----|----|
| <b>RPP</b> | #  |         |                |         | Xmin Xmax Ymin Ymax Zmin Zmax |    |    |
| <b>SPH</b> | #  | $V_{X}$ | Vy             | $V_{Z}$ | - R                           |    |    |
| RCC        | #  | $V_{X}$ | Vy             | Vz      | Hx                            | Hy | Hz |
|            |    | R       |                |         |                               |    |    |
| <b>TRC</b> | #  | $V_{X}$ | Vy             | $V_{Z}$ | Hx                            | Hy | Hz |
|            |    | R1      | R <sub>2</sub> |         |                               |    |    |
| <b>TOR</b> | #  | Vx      | Vy             | Vz.     | R1                            | R2 |    |
|            |    | θ1      | $\theta$ 2     | n       |                               |    |    |

Table 1: 各形状の立体とその記述のためのデータ

#### **1.2** リージョンの定義

各リージョンは、body の組み合わせにより定義する。組み合わせには、特別な記号、+, *−* 及び OR が使われる。

+ 記号の後に body 番号が書かれた場合には、body の内側の領域がリージョンとなる。一方、 *−* 記号の後に body 番号が書かれた場合には、body の外側の領域がリージョンとなる。body <sup>番</sup> 号の後に+又は *−* 記号と body 番号が続く場合には、間に AND 記号があるのと同じである。従っ て、+1 +2 は、body 1 の内側でなおかつ body 2 の内側を意味するので、body 1 と body 2 の重 なった領域となる。一方、+1 *−*2 は、body 1 の内側でなおかつ body 2 の外側を意味するので、 body 1 の領域中で body 2 と重なっていない領域を意味することになる。Body 番号が OR 記号 の後に書かれた場合は、OR 記号は結合記号として使用される。リージョンが、OR 記号で結合し たサブリージョンの組み合わせで定義される場合もある。2つ以上の OR 記号が使われる場合、 OR の機能は、OR 記号の間及び OR 記号からリージョン定義の行の最後までに含まれる全ての body 番号に、+ <sup>や</sup> *−* 記号に関係なく適用される。

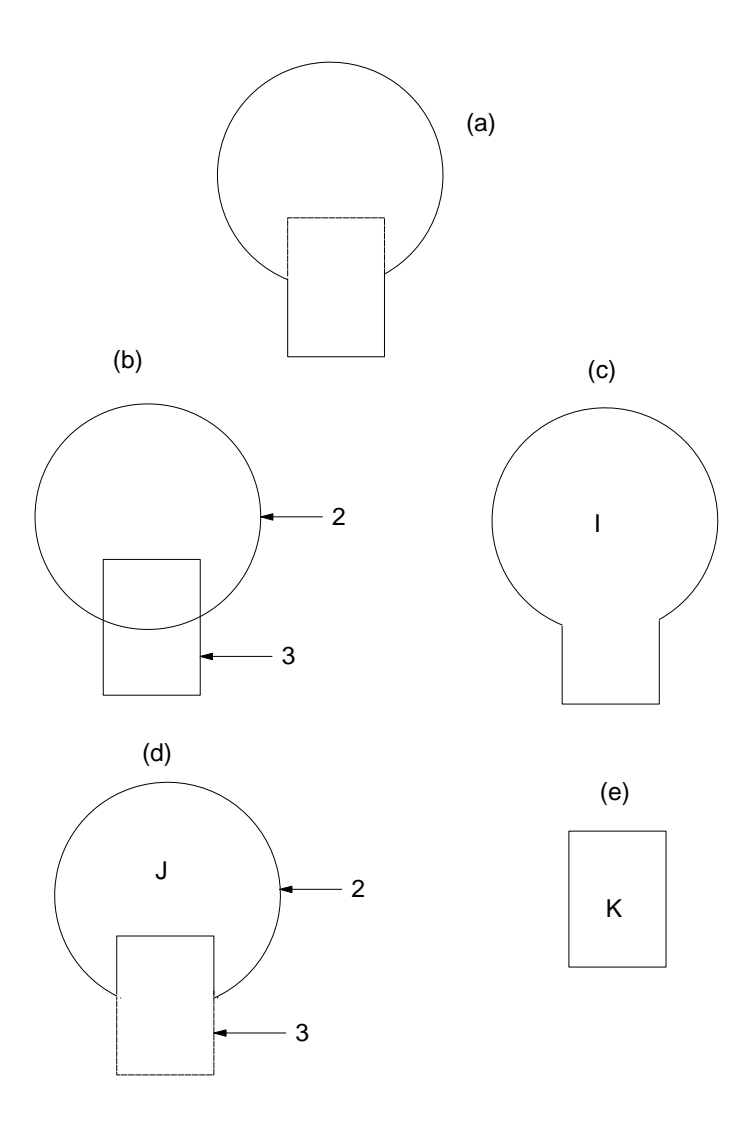

Figure 1: Combinatorial Geometry の例

第 1 図に示すような、球 (body 2) に円筒 (body 3) が挿入している様な体系を考える。もし、 球と円筒の物質が同じであれば、リージョン I (図 1c) の様に一つのリージョンとする事ができる。 リージョン I は、

$$
I = +2OR + 3
$$

と記述する。これは、リージョン I が、body 2 か body 3 のどちらかに属する領域である事を意 味している。

球と円筒が異なった物質の場合、円筒部を除外した球には、円筒部のリージョン番号 (K) と異 なったリージョン番号を付ける (例えば J)。

リージョン J (図 1d) は、

$$
J = +2 - 3
$$

と記述する。これは、body 2 に属するが、body 3 に属さない領域を意味する。 リージョン K (図 2e) は、単に

 $K = +3$ 

と記述する。これは、body 3 の属する領域を意味する。

2 つ以上の body を組み合わせる場合には、+ 、*−* <sup>や</sup> OR 記号を含む長い記述となる。しか しながら、形状中の全ての点は、どれか一つのリージョンとして定義される様にしなければなら ない。

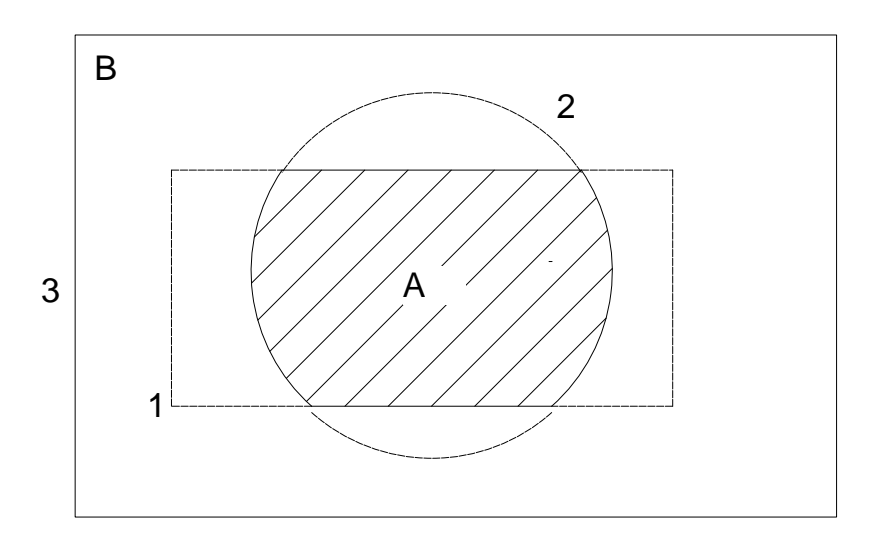

Figure 2: Use of OR operator.

OR 記号を使ったもっと複雑な例として、第2図の斜線部の領域 A と斜線を引いていない領 域 B を考える。これらのリージョンは、2つの直方体 (body 1 と 3) と、一つの円筒 (body 2) で 記述される。それぞれのリージョンは、

$$
A=+1+2
$$

そして

$$
B = +3 - 10R + 3 - 2
$$

と記述する。OR 記号は、次に OR 記号が現れるまで、それに続く全ての body 番号に適用され る事に注意する必要がある。

# **2** サンプルプログラム **ucionch cgv.f** の概要

ucionch cgv.f は、CG を使って形状を記述するユーザコードである。CG 入力データは、ユニット 4 のデータファイルに記述する。

# **2.1 CG** 入力データ

図 3 に示すように円筒の組み合わせで体系を定義している。

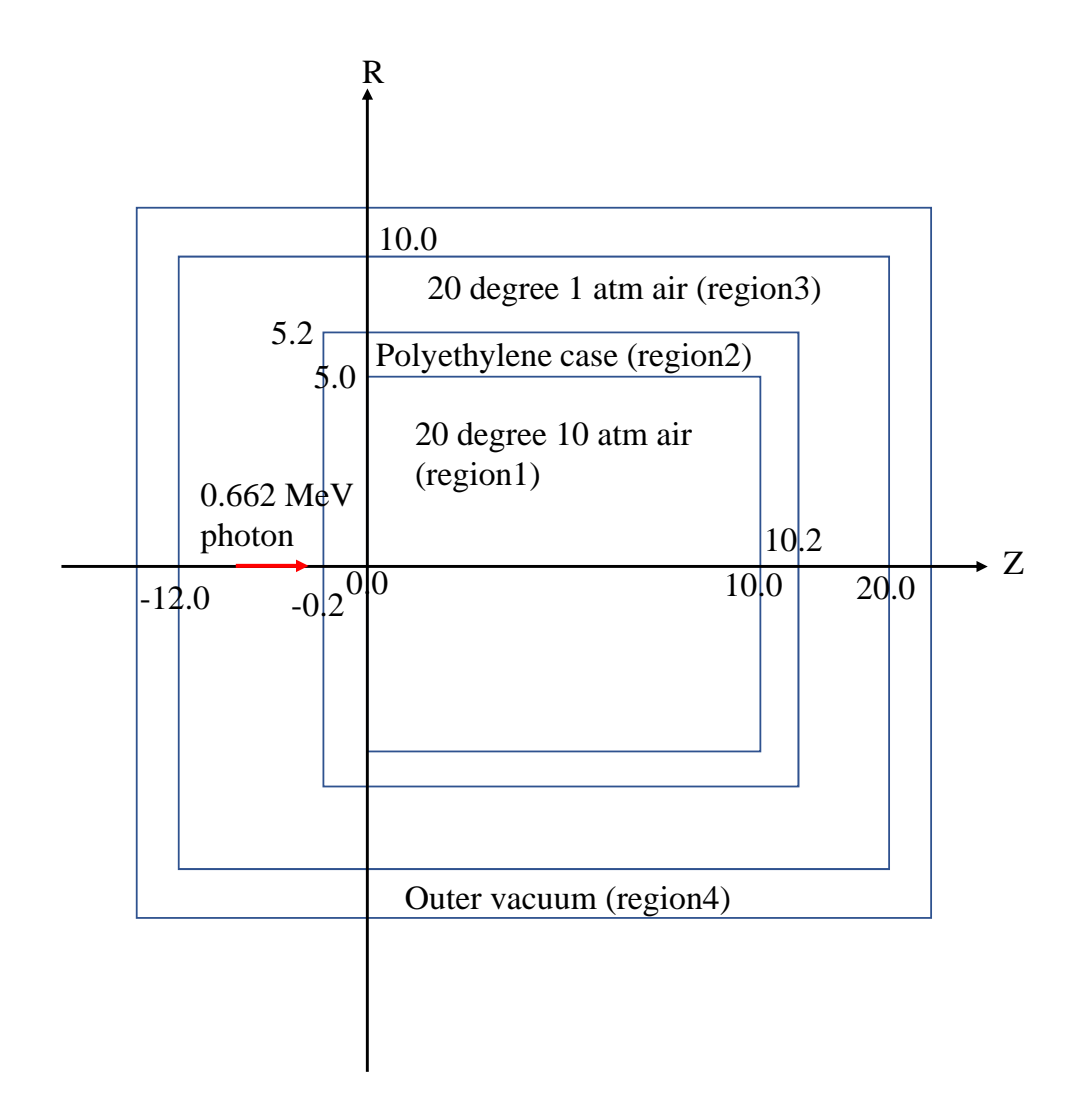

Figure 3: ucionch cgv.f のジオメトリー

この形状の入力データは、以下のように記述する。

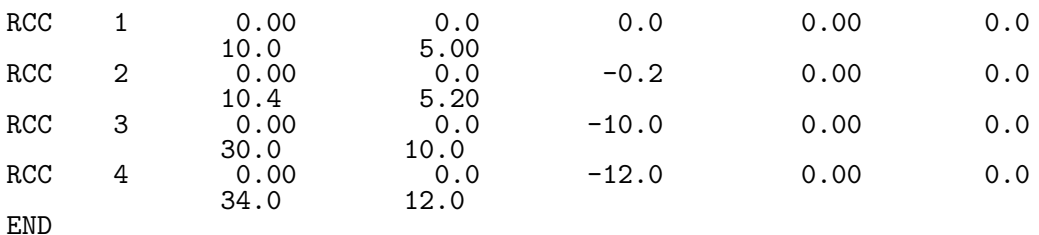

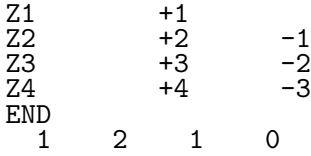

最後の行は、対応するリージョンの物質番号である。

- 1. 線源条件
	- 入射粒子は、エネルギー 0.662MeV の光子
	- 入射粒子の角度は、Z-軸に沿って (0.0, 0.0, -5.0) から垂直入射
- 2. 得られる情報
	- CGview 用の飛跡データ (egs5job.pic)
	- 計算結果 (egs5job.out)
		- **–** 使用する物質に関するデータ
		- **–** 各リージョンに関する情報
		- **–** 電離箱内の 1 気圧空気の吸収エネルギーから求めた空気吸収線量
			- \* LARCH 機能を使って、電離箱内の空気にエネルギーを付与する電子の生成場 所(電離箱内の空気中、前面のケース、後面のケース及び側面のケース)毎の 吸収エネルギーと合計のエネルギーから求めた空気吸収線量
			- \* 空気のエネルギー質量エネルギー吸収係数と光子の飛程長から求めた空気吸収 線量
			- \* 光子の飛程長から求めた電離箱内での光子の平均スペクトル

# **3** ユーザーコードの内容

## **3.1** メインプログラム**: Step 1**

egs5 は、Fortran で書かれているので、egs5 やジオメトリーや、ユーザーコードで使われている変 数の配列の大きさは、別のファイルに parameter 文で指定し、include 機能によりユーザーコー ドに取り入れている。common についても、同じく include 機能を用いている。

egs5 に直接関係する include 関係のファイルは、include/ディレクトリ(egs に関係するもの)、 pegscommons/ (pegs に関係するもの)および auxcommons/ (egs5 の著者から提供しているジオ メトリー関係のサブルーティン等ユーザーコードにのみ関係するもの)とリンクすることにより、 使用できるようにしている。<sup>1</sup>

この点が、Mortran のマクロ機能により、ユーザーコードで再設定できた EGS4 の場合と最も 異なることである。従って、egs5 に直接関係する配列の大きさを変更場合は、include/egs5 h.f 内の、その他の場合は、auxcommons/aux h.f の当該 parameter 文の値を変更することになる。 最初の設定は、egs に直接関連する include 文である。

implicit none

| Ţ | EGS5 COMMONs |                                                                                                    |  |  |  |                          |  |  |  |  |
|---|--------------|----------------------------------------------------------------------------------------------------|--|--|--|--------------------------|--|--|--|--|
|   |              | include 'include/egs5_h.f'                                                                                                    |  |  |  | ! Main EGS "header" file |  |  |  |  |
|   |              | include 'include/egs5_bounds.f'<br>include 'include/egs5_brempr.f'<br>include 'include/egs5_edge.f'<br>include 'include/egs5_media.f' |  |  |  |                          |  |  |  |  |

<sup>1</sup>これらの設定は、egs5run スクリプト又は egs5run.bat で設定される。

```
include 'include/egs5_misc.f'
include 'include/egs5_stack.f'
include 'include/egs5_thresh.f'
include 'include/egs5_uphiot.f'
include 'include/egs5_useful.f'
include 'include/egs5_usersc.f'
include 'include/egs5_userxt.f'
include 'include/randomm.f'
```
include 'include/egs5 h.f' は必ず必要であるが、それ以外の common に関連する include 文は、メインプログラムで使用する可能性があるものだけで良い。<sup>2</sup>

次の設定は、ジオメトリー関係のサブルーティン等ユーザーコードに関連する include 文で ある。

```
! ----------------------
! Auxiliary-code COMMONs
! -----------------------<br>include 'auxcommons/aux_h.f'
                                         ! Auxiliary-code "header" file
      include 'auxcommons/edata.f'
      include 'auxcommons/etaly1.f'
      include 'auxcommons/instuf.f'
      include 'auxcommons/lines.f'
      include 'auxcommons/watch.f'
! ------------------
! cg related COMMONs<br>! -------------------
! -<sup>--</sup>-----------------
      include 'auxcommons/geom_common.f' ! geom-common file
      integer irinn
```
最後の include 文が、CG に関連したもので、CG を使用する場合には常にこの表現とする。 ユーザーコード内で使用する common を次に定義する。

```
common/totals/ ! Variables to score
* dose(5),dosep,deltae,spec(50),maxpict
real*8 dose,dosep,deltae,spec
integer maxpict
```
メインプログラムの先頭で、implicit none 宣言をしているので、メインプログラムで使用 している全ての変数の型式宣言をする必要がある。

実行文の先頭で、使用するユニットを open する。egs5 では、pegs5 をプログラムの一部とし て含む構造を標準としている。pegs の実行に伴い、ユニット 7-26 は、close されることから、メ インプログラムで open していても、pegs 実行後に、再度 open することが必要となる。そのため、 ユニット 7-26 の使用を避ける方が良い。

! ---------- ! Open files ! -<sup>1</sup>-------open(6,FILE='egs5job.out',STATUS='unknown') open(4,FILE='egs5job.inp',STATUS='old') open(39,FILE='egs5job.pic',STATUS='unknown')

ユニット 39 は、飛跡情報の出力ファイルである。 その後、各カウンターをリセットするサブルーティン counters out(0) を call する。

#### **3.2** メインプログラム**: Step 2**

ユーザーコードで使用する物質数を nmed で定義する。

物質データ及び各物質のCharacteristic Dimensionを設定した後で、pegs5をcallする。medarr のデータは必ず 24 文字分を指定する必要がある。物質名が 24 文字未満の場合には空白を補って、

<sup>2</sup>EGS4 の COMIN マクロに対応する扱いである。

合計 24 文字とする。Chracteristic Dimension は、当該物質で構成されるリージョンの最も小さい サイズ (1 cm *×* 1 cm *×* 1 cm の立方体であれば 1cm) に設定する。

```
nmed=2
     if(nmed.gt.MXMED) then
       write(6,'(A,I4,A,I4,A/A)')
    * ' nmed (',nmed,') larger than MXMED (',MXMED,')',
          ' MXMED in iclude/egs5_h.f must be increased.'
       stop
     end if
! ==============
                                    ! Initialize some general variables
! ==============
     medarr(1)='20 degree 1 atm air
     medarr(2)='POLYETHYLENE '
     do j=1,nmed
       d\tilde{o} i=1,24
        median(i,j)=median(j)(i:i)end do
     end do
     chard(1) = 5.0d0 ! automatic step-size control
     chard(2) = 0.2d0write(6, fmt='('chard = ', 5e12.5)") (chard(j), j=1, nmed)! -----------------------------------
! Run KEK PEGS5 before calling HATCH
! -----------------------------------
     write(6,100)
100 FORMAT('PEGS5-call comes next'/)
! ==========
     call pegs5
! ==========
```
#### **3.3** メインプログラム**: Step 3**

飛跡データファイルのフォーマットを指定する npreci を設定する。このユーザーコードでは、フ リーフォーマットの 3 を指定する。計算結果の出力ファイルに、CG データの開始を示す CG data を書き込み、その後 CG の入力データを読み込み、CG データを指定したファイル (この場合は、 6) に出力する処理を行うサブルーティン geomgt を call する。その後、CG データの終了を意味 する End of CG data を出力する。次に、飛跡データファイルに必要な情報を出力する。出力ユ ニットである ifto は、39 に設定している。PICT のデータモードを示す文字列 (CSTA-FREE 又は、 CSTA) を出力し、再度 subroutine geomgt により CG データを飛跡データファイルに出力する。 最後に CG データの終了を意味する CEND を出力する。これらの処理後、cg データから、リージョ ン総数である nreg を引き出す。

CG を使用する場合には、この部分が必ず必要であり、変更する必要はない。

write(6,\*) 'Read cg-related data'

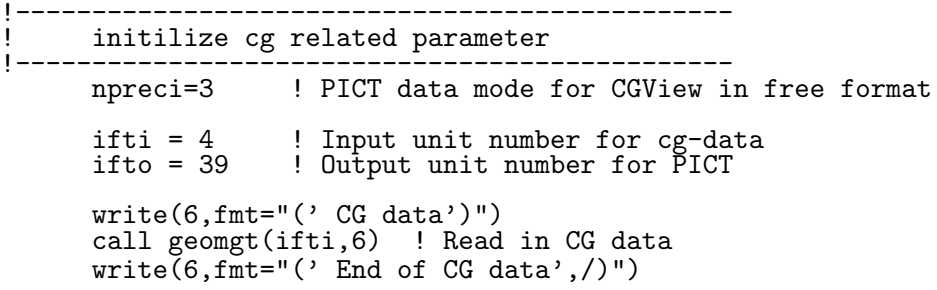

```
if(npreci.eq.3) write(ifto,fmt="('CSTA-FREE-TIME')")
     if(npreci.eq.2) write(ifto,fmt="('CSTA-TIME')")
     rewind ifti
     call geomgt(ifti,ifto)! Dummy call to write geom info for ifto
     write(ifto,'(A)')' 'CEND'
!--------------------------------
    Get nreg from cg input data
!--------------------------------
     nreg=izonin
   物質番号の設定を、CG データの最後で定義した情報から読み込んだ後、各リージョンの物質
番号、egs カットオフエネルギー、オプションの設定(このユーザーコードでは、光電子の角度分
布、特性 X 線の発生)を行う。
  anlux 乱数のシード inseed の値を設定し、初期化する。
! Read material for each refion from egs5job.data
     read(4,*) (med(i), i=1,nreg)! Set option except vacuum region
     do i=1,nreg
       if(med(i).ne.0) then<br>iphter(i) = 1 !iphter(i) = 1 ! Switches for PE-angle sampling<br>iedgfl(i) = 1 ! K & L-edge fluorescence
                         ! K & L-edge fluorescence
         iauger(i) = 0 ! K & L-Auger
         iraylr(i) = 0 ! Rayleigh scattering
         lpolar(i) = 0 ! Linearly-polarized photon scattering
         incohr(i) = 0 ! S/Z rejection
         iprofr(i) = 0 ! Doppler broadening
         impacr(i) = 0 ! Electron impact ionization
       end if
     end do
! --------------------------------------------------------
! Random number seeds. Must be defined before call hatch
! or defaults will be used. inseed (1- 2^31)
! --------------------------------------------------------
     luxlev = 1inseed=1
     write(6,120) inseed
120 FORMAT(/,' inseed=',I12,5X,
     * ' (seed for generating unique sequences of Ranlux)')
! =============
     call rluxinit ! Initialize the Ranlux random-number generator
! =============
```
#### **3.4** メインプログラム**: Step 4**

入射粒子のパラメータを設定する。この例では、単一エネルギーの光子 (1.253MeV) が、垂直に 検出器の中心に入射するとしている。なお CG を用いる場合には、irin=0 と指定することにより irin を自動的に設定することができる。このユーザーコードでは線源位置は固定なので、irin=0 の場合は、直後に irin を CG により求めるルーチンが書かれている。

```
! Define initial variables for incident particle normally incident
! on the slab<br>iqin=0
       iqin=0 10.662 . Incident particle charge - photons<br>ekein=0.662 . Incident particle kinetic energy
       ekein=0.662 ! Incident particle kinetic energy<br>xin=0.0 ! Source position
                                ! Source position
       yin=0.0
       z_{\text{in}=-5.0}<br>uin=0.0
                               ! Moving along z axis
       vin=0.0
       win=1.0<br>irin=0irin=0 ! Starting region (0: Automatic search in CG)
                               ! Weight \geq 1 since no variance reduction used
```

```
! pdf data for many source
                        ! Energy bin of response
!-----------------------------------------
! Get source region from cg input data
!-----------------------------------------
!
     if(irin.le.0.or.irin.gt.nreg) then
       call srzone(xin,yin,zin,iqin+2,0,irin)
       if(irin.le.0.or.irin.ge.nreg) then
         write(6,fmt="(' Stopped in MAIN. irin = ',i5)")irin
         stop
       end if
       call rstnxt(iqin+2,0,irin)
     end if
```
## **3.5** メインプログラム**: Step 5**

pegs で作成した物質データの最高エネルギー(全エネルギー)の最小値 emaxe を hatch で求める ために、emaxe を 0 に設定後に、subroutine hatch を呼ぶ。emaxe は、入射粒子のエネルギー が、物質データの最高エネルギーを超えていないことをチェックするために用いる。hatch で読み 込まれた物質データや、リージョンに設定した情報を確認のために出力するようにしている。

emaxe = 0.D0 ! dummy value to extract min(UE,UP+RM).  $write(6,'(\Lambda)')$  ' Call hatch to get cross-section data' ! ------------------------------ ! Open files (before HATCH call) ! ----------------------------- open(UNIT=KMPI,FILE='pgs5job.pegs5dat',STATUS='old') open(UNIT=KMPO,FILE='egs5job.dummy',STATUS='unknown') ! ========== call hatch ! ==========

## **3.6** メインプログラム**: Step 6**

普通のユーザーコードでは、このステップで形状に関する情報(平板、円筒、球等)を記述する が、本ユーザーコードでは cg で形状を指定しているので、このステップで記述する事項はない。

#### **3.7** メインプログラム**: Step 7**

ausgab に必要な設定を行う。エネルギービンの幅を、入射エネルギーとビン数 (50) から計算す る。Ncases は、ヒストリー数で、maxpict は、飛跡情報を記録するヒストリー数である。

```
! Energy bin width
     deltae=ekein / 50
! Zero the variables
     do i=1,5
       dose(i)=0.D0doses(i)=0.D0
       dose2s(i)=0.D0
     end do
     dosep=0.D0
     doseps=0.D0
     dosep2s=0.D0
     do j=1,50spec(j)=0.D0
     end do
```
! Set histories ncases=10000000 ! Set maximum number for pict maxpict=50

#### **3.8** メインプログラム**: Step 8**

飛跡表示ファイルにバッチ番号を出力した後で、ncases ヒストリーだけ subroutine shower を call する。入射粒子の運動エネルギーに対応する電子の全エネルギーが物質データで設定した最 高エネルギー emaxe を超えていないか調べる。各ヒストリー毎に、NaI 領域での吸収エネルギー の有無を調べ、吸収エネルギーがある場合には、全検出効率の数に wtin を加え、そのエネルギー が入射粒子の 99.9%以上の時は、ピーク検出効率の数に wtin を加える。また、吸収エネルギーの 値により、波高分布の対応するチャンネルに wtin を加える。統計誤差評価のために、粒子スペク トルを含め上記の変数のヒストリー毎の結果の自乗値の和を求めておく。

```
! Write batch number
      write(39, fmt="('0 \t1')")! ========================
      if(iwatch.gt.0) call swatch(-99,iwatch)
! ========================
                                                    ! -------------------------
      do i=1, ncases \qquad \qquad ! Start of shower call-loop
                                                    ! -------------------------
         latchi=0
! ----------------------
! Select incident energy
! ----------------------
         wtin = 1.0wtsum = wtsum + wtin <br>etot = ekein + iabs(iqin)*RM <br>! Incident total energy (MeV)
         etot = ekein + iabs(iqin)*RM ! Incident total energy (MeV)
         if(iqin.eq.1) then \qquad ! Available K.E. (MeV) in system
         if(iqin.eq.1) then<br>availke = ekein + 2.0*RM
         else \begin{array}{ccc} 1 \text{ is a } 1 \text{ is a } 2 \text{ is a } 3 \text{ is a } 4 \text{ is a } 5 \text{ is a } 6 \text{ is a } 7 \text{ is a } 7 \text{ is a } ! for photon and electron
         end if
         totke = totke + availke ! Keep running sum of KE
! ----------------------
! Select incident angle<br>
-------------------------
         ! ----------------------
! ---------------------------------------------------
! Print first NWRITE or NLINES, whichever comes first
! ---------------------------------------------------
         if (ncount .le. nwrite .and. ilines .le. nlines) then
           ilines = ilines + 1
           write(6,280) etot,xin,yin,zin,uin,vin,win,iqin,irin,idin
280 FORMAT(7G15.7,3I5)
         end if
! -----------------------------------------------------------
! Compare maximum energy of material data and incident energy
! -----------------------------------------------------------
         if(etot+(1-iabs(iqin))*RM.gt.emaxe) then
           write(6,fmt="('Stopped in MAIN.'
     1 ' (Incident kinetic energy + RM) > min(UE,UP+RM).')")
          stop
         end if
! ----------------------------------------------------
! Verify the normalization of source direction cosines
! ----------------------------------------------------
         if(abs(uin*uin+vin*vin+win*win-1.0).gt.1.e-6) then
           write(6,fmt="(' Following source direction cosines are not',
```

```
1 ' normalized.',3e12.5)")uin, vin, win
         stop
       end if
! ==========================================================
       call shower (iqin, etot, xin, yin, zin, uin, vin, win, irin, wtin)
<u>! ==========================</u>==
! ----------------------------
! Sum variable and its square.
! ----------------------------
       do ie=1,5
         doses(ie)=doses(ie)+dose(ie)
         dose2s(ie)=dose2s(ie)+dose(ie)*dose(ie)
         dose(ie)=0. d0end do
       doseps=doseps+dosep
       dosep2s=dosep2s+dosep*dosep
       dosep=0.d0
       do ie=1,50
         specs(ie)=specs(ie)+spec(ie)
         spec2s(ie)=spec2s(ie)+spec(ie)*spec(ie)
         spec(ie)=0.D0
       end<sup>*</sup> do
       ncount = ncount + 1 \qquad ! Count total number of actual cases
! ========================
       if(iwatch.gt.0) call swatch(-1,iwatch)
! ========================
                                          ! -----------------------
     end do ! End of CALL SHOWER loop
                                          ! -----------------------
! ========================
     if(iwatch.gt.0) call swatch(-88,iwatch)
! ========================
     call plotxyz(99,0,0,0.D0,0.D0,0.D0,0.D0,0,0.D0,0.D0)
     write(39, fmt="('9'))") ! Set end of batch for CG View
     tt=etime(tarray)
     tt1=tarray(1)
     cputime=tt1-tt0
     write(6,300) cputime
300 format(' Elapsed Time (sec)=',G15.5)
```
#### **3.8.1** 統計誤差

*x* をモンテカルロ計算で計算したい量(スコアーする量)とする。モンテカルロ計算の結果には、 その統計誤差が必要である。ucnaicgv.f では、次のような MCNP で使用している方法を採用して いる。

- ヒストリー数を *N* とする。
- *x<sup>i</sup>* を i 番目のヒストリーの結果とする。
- *x* の平均値を計算する:

$$
\overline{x} = \frac{1}{N} \sum_{i=1}^{N} x_i
$$
\n<sup>(1)</sup>

*x<sup>i</sup>* の分散値を以下の式から求める。:

$$
s^{2} = \frac{1}{N-1} \sum_{i=1}^{N} (x_{i} - \overline{x})^{2} \simeq \overline{x^{2}} - \overline{x}^{2} \quad (\overline{x^{2}} = \frac{1}{N} \sum_{i=1}^{N} x_{i}^{2}).
$$
 (2)

*x* の分散値は、

$$
s_{\overline{x}}^2 = \frac{1}{N} s^2 \simeq \frac{1}{N} [\overline{x^2} - \overline{x}^2]
$$
 (3)

となる。

統計誤差として、

$$
s_{\overline{x}} \simeq \left[\frac{1}{N}(\overline{x^2} - \overline{x}^2)\right]^{1/2} \tag{4}
$$

を用いる。

先の計算した結果とその自乗の和は、上記の処理に用いる。

#### **3.9** メインプログラム**: Step 9**

得られた結果を処理して打ち出す処理を行う。電離箱中での空気 9 の吸収エネルギーから求めた 発生光子当たりの「空気の吸収線量」、空気の質量エネルギー吸収係数と電離箱中での空気の飛程 長から求めた発生光子当たりの「空気の吸収線量」及び電離箱中での空気の飛程長から求めた電 離箱中での光子の平均スペクトルについて、ヒストリー毎の結果の和と結果の自乗和から、平均 値とその統計誤差を求めて出力する。

光子の飛程長を使った計算では、各粒子の検出器中での飛程長 (ustep) に光子のエネルギーと 空気の質量エネルギー吸収係数を掛けたの合計及び、光子のエネルギー区分毎の飛程長の合計を 電離箱の体積で割ることにより、電離箱中での吸収エネルギー及び平均の光子スペクトルを求め ることができる。

```
tdet=10.0
     rdet=5.0
     tcase=0.2
     rcase=0.2
      write(6,330) tdet,rdet,tcase,rcase
330 FORMAT(/' Detector length=',G15.5,' cm'/
     * ' Detector radius=',G15.5,' cm'/
            * ' Polyetylene case thickness=',G10.2,' cm'/
            ' Polyetylene case side thickness=',G10.2,' cm'/)
      write(6,340) ekein
340 FORMAT(' Results for ',G15.5,'MeV photon'/)
     write(6,350) (media(i,2), i=1,24)
350 FORMAT(' Cover material is ',24A1/)
      write(6,360) (media(i,1),i=1,24)
360 FORMAT(' Inside chamber is ',24A1/)
      write(6,365) zin
365 FORMAT(' Cs-137 exists at z=',F8.2,' cm, x=y=0.0'/)
! -----------------------------------
! Calculate average and its deviation
! -----------------------------------
! Absorbed energy (MeV) devided by weight of air inside chamber (dweight)
! MeV/g
! 1MeV=1.602E-13J, 1kg=1000g
! 1MeV/g=1.602E-13(J/MeV)*1000(g/kg)=1.602E-10 Gy
     tdet=10.0
     rdet=5.0
     vol=pi*rdet*rdet*tdet ! volume of air cm3
                                  ! weight of air inside chamber g
                               ! rhom(1) is a density of air (medium 1)
     write(6,370) vol,weight
370 FORMAT(' Volume of chamber : ',G15.5,' cm3'/
     * ' weight of chamber : ',G15.5,' g')
! -----------------
! Absorbed dose
```

```
! ---------------
      write(6,380)
380 FORMAT(\ell<sup>,</sup> Result from absorbed energy in air inside chamber')
      write(6,'(A)') ' Air absorbed dose from '
      do ie=1,5
        avdose = doses(ie)/ncountsigdose=dose2s(ie)/ncount
        sigdose=dsqrt((sigdose-avdose*avdose)/ncount)
        avdose = avdose/weight*1.602E-10sigdose = sigdose/weight*1.602E-10
        if(ie.eq.1) then
          write(6,'(A,G15.5,A,G15.4,A)')<br>' Electron produced in air =',
     * ' Electron produced in air =',
     * avdose,'+-',sigdose,' Gy/incident photon'
        elseif(ie.eq.2) then
          write(6,'(A,G15.5,A,G15.4,A)')
     * ' Electron from front wall =',
     * avdose,'+-',sigdose,' Gy/incident photon'
        elseif(ie.eq.3) then
          write(6, '(\text{A}, \text{G15.5}, \text{A}, \text{G15.4}, \text{A}))')* ' Electron from bottom wall =',
             avdose,'+-',sigdose,' Gy/incident photon'
        elseif(ie.eq.4) then
          write(6, '({A}, G15.5, A, G15.4, A)')* ' Electron from side wall =',
     * avdose,'+-',sigdose,' Gy/incident photon'
        else
          write(6,'(A,G15.5,A,G15.4,A)')
     * ' Total =',
     * avdose,'+-',sigdose,' Gy/incident photon'
        end if
      end do
      write(6,400)
400 FORMAT(/' Result from absorbed energy in air'/
           'using track length of photon inside chamber and',
            ' mass energy absorption coefficient of air')
! Track lenght (cm) gives photon fluence deviding by volume
! Conversion from air absorbed dose in MeV cm2/g to that in Gy<br>! Unit of mass energy absorption coefficient mu en is cm2/g
! Unit of mass energy absorption coefficient mu_en is cm2/g
      Ausgab scores energy (MeV) times mu_en in unit of MeV cm2/g.
! Main routine converts this into Gy (J/kg).<br>1 \text{ MeV} = 1.602F - 13J 1 \text{ ke} = 1000g! 1MeV=1.602E-13J, 1kg=1000g<br>! 1MeV/g=1.602E-13(J/MeV)*1000
      1MeV/g=1.602E-13(J/MeV)*1000(g/kg)=1.602E-10 Gy
      avdose = doseps/ncount
      dosep2s=dosep2s/ncount
      sigdose=dsqrt((dosep2s-avdose*avdose)/ncount)
      avdose = avdose/vol*1.602E-10sigdose = sigdose/vol*1.602E-10
      write(6,410) avdose,sigdose
410 FORMAT(' Air absorbed dose =',G15.4,'+-',G15.4,
          * ' Gy/incident photon')
! ----------------------------------------
! Average photon spectrum inside chamber.
! ----------------------------------------
      write(6,420)
420 FORMAT(/' Average photon spectrum inside chamber'/)
      do ie=1,50
        elow=deltae*(ie-1)
        eup=deltae*ie
        \text{avspe} = \text{species}(ie)/\text{ncount}spec2s(ie)=spec2s(ie)/ncount
```

```
sigspe=dsqrt((spec2s(ie)-avspe*avspe)/ncount)
       avspe=avspe/vol/deltae
       sigspe= sigspe/vol/deltae
       write(6,430) eup,avspe,sigspe
430 FORMAT(' Upper energy', G15.5,' MeV--',G12.5,'+-',G12.5,
    * ' photons/cm2/MeV')
     end do
```
**3.10** Subroutine ausgab

AUSGAB は、ユーザが求める情報をスコアするサブルーチンである。最初に、メインプログラムと 同様に、include 文及びローカル変数の型式宣言を行う。

iarg *<* 5 の場合には、それぞれのリージョンでの吸収エネルギーを計算する。

電子が周囲の壁から空気中に入ってきた(現在のリージョン (irl) が前のリージョンと異なり、 前のリージョン番号が周囲のケース 2)場合には、粒子の z(np) により、前面 (1)、後面 (2) あるい は側面 (3) かを調べ、当該番号を latch(np) とする。電離箱内の空気中で発生した電子の場合は、  $latch(np)$ は $0$ のままである。

```
if(iql.eq.-1.and.irl.ne.irold.and.irold.eq.2) then
  if(z(np).le.0.0) thenlatch(np)=1elseif(z(np).ge.10.0) then
   latch(np) = 2else
   latch(np)=3end if
end if
```
リージョン番号が 1 (電離箱内の空気)の時は、ステップ中での吸収エネルギーを、latch(np) を使って、電子の生成場所毎に加算する。dose(5) は、合計なので、latch(np) に関係なく常に吸 収エネルギーを加算する。

```
if (irl .eq. 1) then ! inside ion chamber
 dose(5) = dose(5) + edgewtif(latch(np).ge.0.and.latch(np).le.3) then
   dose(latch(np)+1) = dose(latch(np)+1) + edepwtend if
```
リージョン 1 内で光子が移動する場合には、当該光子のエネルギーに対応する空気の質量エネ ルギー吸収係数 (dcon) を求め、エネルギーと光子の飛程長 (ustep) を使って、空気の吸収エネル ギーを求め、dosep に加算する。また、電離箱内の空気中での平均光子スペクトルを得るために、 光子のエネルギー区分毎の飛程長を加算する。

if (iql .eq. 0) then ! photon dcon=encoea(e(np)) dosep=dosep+wt(np)\*e(np)\*dcon\*ustep ie =  $e(np)/delta$ ltae +1 if(ie .gt. 50) ie =  $50$  $spec(ie) = spec(ie) + wt(np)*e(np)*dcon*ustep$ end if

ヒストリー数が maxpict 以下の時は、飛積情報を出力するために plotxyz を call する。

```
! ------------------------
! Set some local variables
! ------------------------
     irl = ir(np)iq1 = iq(np)edepwt = edep*wt(np)
     if(iql.eq.-1.and.irl.ne.irold.and.irold.eq.2) then
```

```
if(z(np).le.0.0) thenlatch(np)=1elseif(z(np).ge.10.0) thenlatch(np) = 2else
         latch(np)=3end if
     end if
! -----------------------------------------------------------
! Keep track of energy deposition (for conservation purposes)
! -----------------------------------------------------------
     if (iarg .lt. 5) then
       esum(iql+2,irl,iarg+1) = esum(iql+2,irl,iarg+1) + edepwtnsum(iq1+2,ir1,iarg+1) = nsum(iq1+2,ir1,iarg+1) + 1end if
! -----------------------------------------------------------------
! Print out particle transport information (if switch is turned on)
! -----------------------------------------------------------------
! ========================
     if (iwatch .gt. 0) call swatch(iarg,iwatch)
! ========================
     if(iarg .ge. 5) return
     if (irl .eq. 1) then ! inside ion chamber
       dose(5) = dose(5) + edgewtif(latch(np).ge.0.and.latch(np).le.3) then
         dose(latch(np)+1) = dose(latch(np)+1) + edepwtend if
! --------------------------------------------------------
! Score particle information if it proceeds inside chamber
! --------------------------------------------------------
       if (iql .eq. 0) then ! photon
         dcon=encoea(e(np))
         dosep=dosep+wt(np)*e(np)*dcon*ustepie = e(np)/deltaeltae +1
         if(ie .gt. 50) ie = 50spec(ie) = spec(ie) + wt(np)*e(np)*dcon*ustepend if
     end if
! ----------------------------------------------------------------
! Print out stack information (for limited number cases and lines)
! ----------------------------------------------------------------
     if (ncount .le. nwrite .and. ilines .le. nlines) then
       ilines = ilines + 1
       write(6,100) e(np), x(np), y(np), z(np), u(np), v(np), w(np),iql,irl,iarg
100 FORMAT(7G15.7,3I5)
     end if
! ------------------------------------
! Output particle information for plot
! ------------------------------------
     if (ncount.le.maxpict) then
     call plotxyz(iarg,np,iq(np),x(np),y(np),z(np),e(np),ir(np),
    * wt(np),time(np))
     end if
     return
     end
```
**3.11** Subroutine howfar

**CG** を利用するかぎりユーザーが **howfar** を変更する必要は一切ない。 以下、参考のため howfar の機能を述べる。howfar は、粒子の進行方向でのリージョン境界ま

での距離を計算し、反応点までの距離との比較をし、境界までの距離の方が短い場合には粒子の 移動距離を境界までの距離に置き換え、リージョンが変わるという処理を行う。

その他に、howfar では、ユーザが粒子の追跡を止める設定を行う (idisc=1) 。通常は、粒子 が検討している領域の外に出て追跡を終了する場合にこの設定を行う。

#### **3.12** function encoea

光子のエネルギーに対応する空気の質量エネルギー吸収係数を log-log 内挿で計算する function で ある。S. M. Seltzer と J. H. Hubbell のデータ [3] を用いている。このデータは、NIST のホーム ページ

http://www.physics.nist.gov/PhysRefData/Xcom/html/xcom1-t.html で公開されているデータと同じものである。

## **4** 計算結果

- ucionch cgv.f を egs5run で実行する。
	- **–** Linux 又は Cygwin の場合 ユーザーコード名として、ucionch cgv を, ユニット 4 及びユニット 25 のファイル名 には,何も入力しないでリターンする。 "Does this user code read from the terminal?"に対して 1 を入力する。
	- **–** DOS の場合

egs5run ucionch cgv

- **–** ucionch cgv 等が、egs5run.bat を実行しているディレクトリーと別なディレクトリー にある場合は、ディレクトリー名からを記載する。DOS の場合、ディレクトリーの識 別子は、/ ではなく ¥であるので、間違わないように注意する。
- 計算が終了したら、egs5job.out を調べる。電離箱中の空気の吸収エネルギーから求めた空 気の吸収線量と空気の質量エネルギー吸収係数と電離箱中での光子の飛程長から求めた空気 の吸収線量を下の表に示す。

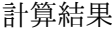

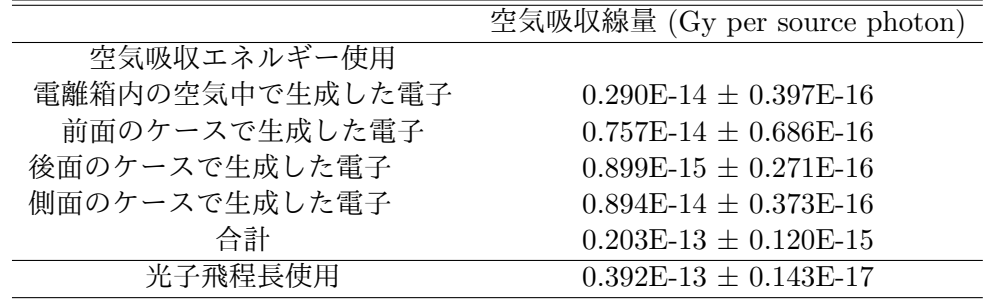

 $\bullet$ 空気の吸収エネルギーから求めた結果が小さいことがわかる。

なお、計算機、コンパイラーの違いにより、計算の状況がかわり、数値は統計誤差程度の変 動を示すことがありうる。

# **5** 実習課題

#### **5.1** 実習課題1:線源光子のエネルギーを変えた計算

次のように変更して、2 つの空気吸収線量の関係を調べよ。

- 1. 線源を、0.2MeV) に変える。
- 2. 線源を、1.0 MeV に変える。

# **5.2** 実習課題 **2**:**0.662MeV** 線源について、一方向 **(Z-**方向**)** のみに放出している線源 光子を、等方線源に変更した計算

線源位置を次のように変更して 1 Bq 当たりの 2 つの空気吸収線量率の関係を調べよ。

- 1. -2.0 cm
- 2. -5.0 cm
- 3. -10.0 cm。

## **6** 実習課題の解答例

比較のために、ucionch cgv.f の計算モードでの結果 (egs5job.out) を別な名称のファイル名 (例 えば、chamber 662.out) で保存しておく。

#### **6.1** 実習課題1

- 1. ファイルのの変更
	- cp ucionch cgv.f uciobch cgv1.f これは、UNIX 又は Cygwin の場合である。DOS の場合は、 copy ucionch cgv.f uciobch cgv1.f 又は、Windows 上でファイルのコピーを行う。以下の操作でも同様。
	- cp ucionch cgv.data uciobch cgv1.data
	- cp uciobch cgv.inp uciobch cgv1.inp
	- uciobch\_cgv1.f を以下のように変更する。

```
– uciobch cgv1.f 中の
      ekein=0.662 ! Incident particle kinetic energy
 を
      ekein=0.2 ! Incident particle kinetic energy
 又は、
      ekein=1.0 ! Incident particle kinetic energy
 に変更する。
```
- 2. uciobch cgv1.f を egs5run で実行する。
	- Linux 又は Cygwin の場合 ユーザーコード名として、uciobch cgv1 を, ユニット 4 及びユニット 25 のファイル名 には,何も入力しないでリターンする。 "Does this user code read from the terminal?"に対して 1 を入力する。
	- DOS の場合 egs5run uciobch cgv1
	- uciobch cgv1 等が、egs5run.bat を実行しているディレクトリーと別なディレクトリー にある場合は、ディレクトリー名から記載する。DOS の場合、ディレクトリーの識別 子は、/ ではなく ¥であるので、間違わないように注意する。
- 3. 計算が終了したら、egs5job.out を調べ、0.662 MeV の結果と比較する。

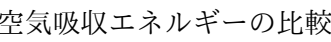

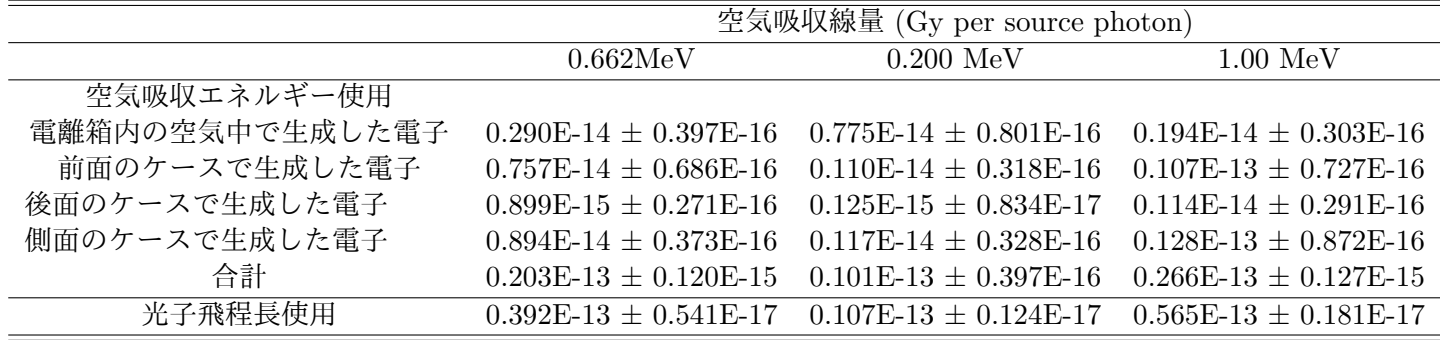

#### **6.2** 実習課題 **2**

- 1. ファイルの変更
	- cp uciobch cgv.f uciobch cgv2.f
	- cp uciobch cgv.data uciobch cgv2.data
	- cp uciobch cgv.inp uciobch cgv2.inp
	- uciobch\_cgv2.f を以下の様に変更する。

```
– 崩壊当たりの γ 線放出率 erate を変数に追加する。
       real*8 ! Local variables
      * availke,doses,dose2s,doseps,dosep2s,avdose,sigdose,avspe,sigspe,
      * rr0,wtin,wtsum, xi0,yi0,zi0,vol,weight
 を
      real*8 ! Local variables
      * availke,doses,dose2s,doseps,dosep2s,avdose,sigdose,avspe,sigspe,
      * rr0,wtin,wtsum, xi0,yi0,zi0,vol,weight,erate
 に変更する。
– erate の値を指定する data 文の挿入
       character*24 medarr(MXMED)
 を
      character*24 medarr(MXMED)
       data erate/0.851/
 に変更する。
– 線源位置の変更
 -5.0 cm 以外の場合は、
       zin=-5.0
 を
      zin=-2.0
 又は、
       zin=-10.0
 に変更する。
– 4π での等方角度分布をサンプリングする文を追加する。
 ! ----------------------
 ! Select incident angle
        ! ----------------------
 を
  ! ------<del>--------------------</del>--
  ! Select incident angle
  ! ----------------------
  275 call randomset(rnnow)
          zi0=2.0*rnnow-1.0
          call randomset(rnnow)
          xi0=2.0*rnnow-1.0
          call randomset(rnnow)
          yi0=2.0*rnnow-1.0
          rr0=dsqrt(xi0*xi0+yi0*yi0+zi0*zi0)
          if(rr0.gt.1.0) go to 275
          win = \tilde{210}/rr0uin = xi0/rr0vin = yi0/rr0に変更。
```
**–** 出力部の変更

```
do ie=1,5
        avdose = doses(ie)/ncountsigdose=dose2s(ie)/ncount
        sigdose=dsqrt((sigdose-avdose*avdose)/ncount)
        avdose = avdose/weight*1.602E-10sigdose = sigdose/weight*1.602E-10
        if(ie.eq.1) then
          write(6,'(A,G15.5,A,G15.4,A)')
             ' Electron produced in air =',
             avdose,'+-',sigdose,' Gy/incident photon'
        elseif(ie.eq.2) then
          write(6, '({A}, G15.5, A, G15.4, A)')* ' Electron from front wall =',
     * avdose,'+-',sigdose,' Gy/incident photon'
        elseif(ie.eq.3) then
          write(6, '(\text{A},\text{G15.5},\text{A},\text{G15.4},\text{A}))* \cdot ' Electron from bottom wall ='<br>* avdose '+-' sigdose ' Cy/incid
            avdose,'+-',sigdose,' Gy/incident photon'
        elseif(ie.eq.4) then
          write(6,'(A,G15.5,A,G15.4,A)')
     * \cdot Electron from side wall =',
     * avdose,'+-',sigdose,' Gy/incident photon'
        else
          write(6,'(A,G15.5,A,G15.4,A)')<br>\frac{1}{2}* ' Total =',
            avdose,'+-',sigdose,' Gy/incident photon'
        end if
      end do
      write(6,400)
400 FORMAT(/' Result from absorbed energy in air'/
            'using track length of photon inside chamber and',
     * ' mass energy absorption coefficient of air')
! Track lenght (cm) gives photon fluence deviding by volume
! Conversion from air absorbed dose in MeV cm2/g to that in Gy
! Unit of mass energy absorption coefficient mu_en is cm2/g
! Ausgab scores energy (MeV) times mu_en in unit of MeV cm2/g.
! Main routine converts this into Gy (J/kg).<br>1 \t MeV = 1.602F - 13J 1 \text{ km} = 1000g! 1MeV=1.602E-13J, 1kg=1000g
      ! 1MeV/g=1.602E-13(J/MeV)*1000(g/kg)=1.602E-10 Gy
      avdose = doseps/ncount
      dosep2s=dosep2s/ncount
      sigdose=dsqrt((dosep2s-avdose*avdose)/ncount)
      avdose = avdose/vol*1.602E-10sigdose = sigdose/vol*1.602E-10
      write(6,410) avdose,sigdose
410 FORMAT(' Air absorbed dose =',G15.4,'+-',G15.4,
          ' Gy/source photon')
を
      do ie=1,5
        avdose = doses(ie)/ncountsigdose=dose2s(ie)/ncount
        sigdose=dsqrt((sigdose-avdose*avdose)/ncount)
        avdose = avdose*erate/weight*1.602E-10*3600.0
        sigdose = sigdose*erate/weight*1.602E-10*3600.0
        if(ie.eq.1) then
          write(6,' (A,G15.5,A,G15.4,A)')* ' Electron produced in air =',
     * avdose,'+-',sigdose,' Gy/h per Bq'
        elseif(ie.eq.2) then
           write(6,'(A,G15.5,A,G15.4,A)')
     * ' Electron from front wall =',
             \frac{1}{2} avdose,'+-',sigdose,' Gy/h per Bq'
        elseif(ie.eq.3) then
          write(6, '(\text{A}, \text{G15.5}, \text{A}, \text{G15.4}, \text{A}))
```

```
* ' Electron from bottom wall =',
     * avdose,'+-',sigdose,' Gy/h per Bq'
        elseif(ie.eq.4) then
          write(6, '({A}, G15.5, A, G15.4, A)')* \cdot Electron from side wall =',
     * avdose,'+-',sigdose,' Gy/h per Bq'
        else
          write(6,'(A,G15.5,A,G15.4,A)')
     * ' Total =',
     * avdose,'+-',sigdose,' Gy/h per Bq'
        end if
      end do
      write(6,400)
400 FORMAT(/' Result from absorbed energy in air'/
          'using track length of photon inside chamber and',
           ' mass energy absorption coefficient of air')
! Track lenght (cm) gives photon fluence deviding by volume
! Conversion from air absorbed dose in MeV cm2/g to that in Gy
! Unit of mass energy absorption coefficient mu_en is \text{cm2/g}! Ausgab scores energy (MeV) times mu_en in unit of MeV cm2/g.
! Main routine converts this into Gy (J/kg).<br>1 1 MeV=1.602E-13J, 1kg=1000g
      ! 1MeV=1.602E-13J, 1kg=1000g
! 1MeV/g=1.602E-13(J/MeV)*1000(g/kg)=1.602E-10 Gy
      avdose = doseps/ncount
     sigdose=dosep2s/ncount
     sigdose=dsqrt((sigdose-avdose*avdose)/ncount)
     avdose = avdose*erate/vol*1.602E-10*3600.0
      sigdose = sigdose*erate/vol*1.602E-10*3600.0
     write(6,410) avdose,sigdose
410 FORMAT(' Air absorbed dose rate =',G15.4,'+-',G15.4,
          ' Gy/h per Bq')
! ----------------------------------------
! Average photon spectrum inside chamber.
! ----------------------------------------
      write(6,420)
420 FORMAT(/' Average photon spectrum inside chamber'/)
      do ie=1,50
        elow=deltae*(ie-1)
        eup=deltae*ie
       avspe = species(ie)/ncountspec2s(ie)=spec2s(ie)/ncount
        sigspe=dsqrt((spec2s(ie)-avspe*avspe)/ncount)
        avspe=avspe*erate/vol/deltae
       sigspe= sigspe*erate/vol/deltae
        write(6,430) eup,avspe,sigspe
430 FORMAT(' Upper energy', G15.5,' MeV--',G12.5,'+-',G12.5,
            ' photons/cm2/MeV/s per Bq')
     end do
に変更する。
```
2. uciobch cgv2.f を egs5run で実行する。

3. 計算が終了したら、egs5job.out を調べ、各宣言位置で較する。

空気吸収エネルギーの比較

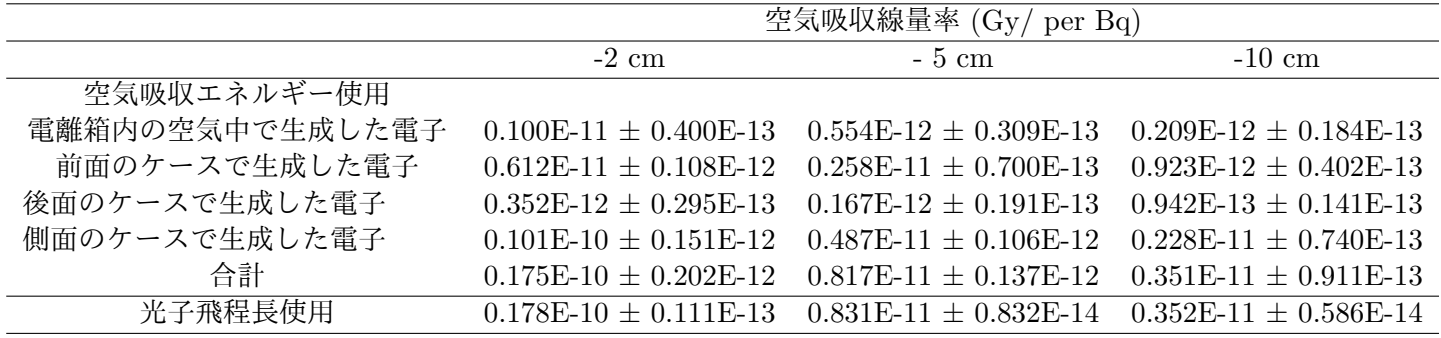

# **References**

- [1] T. Torii and T. Sugita, "Development of PRESTA-CG Incorprating Combinatorial Geometry in EGS4/PRESTA", *JNC TN1410 2002-201*, Japan Nuclear Cycle Development Institute (2002).
- [2] T. Sugita, T. Torii, A. Takamura, "Incorporating Combinatorial Geometry to the EGS5 Code and Its Speed-Up", Twelfth EGS User's Meeting in Japan, KEK Proc. **2005-10**, 7-21, (KEK, Tsukuba, 9 - 11 Aug. 2005).
- [3] S. M. Seltzer and J. H. Hubbell, "Tables and Graphs of photon mass attenuation coefficients and energy-absorption coefficients for photon energies 1 keV to 20 MeV for elements  $Z=1$ to 92 and some dosimetric materials", 1995 Japanese Society of Radiological Technology.

# **Appendix: Full listings of** ucionch cgv.f

!\*\*\*\*\*\*\*\*\*\*\*\*\*\*\*\*\*\*\*\*\*\*\*\*\*\*\*\*\*\*\*\*\*\*\*\*\*\*\*\*\*\*\*\*\*\*\*\*\*\*\*\*\*\*\*\*\*\*\*\*\*\*\*\*\*\*\*\*\*\*\* !\*\*\*\*\*\*\*\*\*\*\*\*\*\*\*\*\*\*\*\*\*\*\*\*\*\*\*\*\* KEK, High Energy Accelerator Research \* !\*\*\*\*\*\*\*\*\*\*\*\*\*\*\*\*\*\*\*\*\*\*\*\*\*\*\*\*\* !\* u c i o n c h \_ c g v \*\*\*\*\* \* EGS5.0 USER CODE - 30 May 2021/1430 \* correct score condition !\*\*\*\*\*\*\*\*\*\*\*\*\*\*\*\*\*\*\*\*\*\*\*\*\*\*\*\*\*\*\*\*\*\*\*\*\*\*\*\*\*\*\*\*\*\*\*\*\*\*\*\*\*\*\*\*\*\*\*\*\*\*\*\*\*\*\*\*\*\*\* !\* This is a general User Code based on the cg geometry scheme. \* !\*\*\*\*\*\*\*\*\*\*\*\*\*\*\*\*\*\*\*\*\*\*\*\*\*\*\*\*\*\*\*\*\*\*\*\*\*\*\*\*\*\*\*\*\*\*\*\*\*\*\*\*\*\*\*\*\*\*\*\*\*\*\*\*\*\*\*\*\*\*\*  $\frac{1}{2}$  . The continuum continuum continuum continuum continuum continuum continuum continuum continuum continuum continuum continuum continuum continuum continuum continuum continuum continuum continuum continuum conti ! PROGRAMMERS: H. Hirayama \* ! Applied Research Laboratory \* ! KEK, High Energy Accelerator Research Organization \* ! 1-1, Oho, Tsukuba, Ibaraki, 305-0801 \* ! Japan \*  $\frac{1}{2}$  . The contract of the contract of the contract of the contract of the contract of the contract of the contract of the contract of the contract of the contract of the contract of the contract of the contract of t ! E-mail: hideo.hirayama@kek.jp \* ! Telephone: +81-29-864-5451 \* ! Fax: +81-29-864-4051 \* ! \* !\*\*\*\*\*\*\*\*\*\*\*\*\*\*\*\*\*\*\*\*\*\*\*\*\*\*\*\*\*\*\*\*\*\*\*\*\*\*\*\*\*\*\*\*\*\*\*\*\*\*\*\*\*\*\*\*\*\*\*\*\*\*\*\*\*\*\*\*\*\*\* !\*\*\*\*\*\*\*\*\*\*\*\*\*\*\*\*\*\*\*\*\*\*\*\*\*\*\*\*\*\*\*\*\*\*\*\*\*\*\*\*\*\*\*\*\*\*\*\*\*\*\*\*\*\*\*\*\*\*\*\*\*\*\*\*\*\*\*\*\*\*\* ! The ucionch\_cgv.f User Code requires a cg-input file only \* ! (e.g., ucionch\_cgv.data). \* ! The following shows the geometry for ucnaicg.data.  $*$ ! Input data for CG geometry must be written at the top of data-input \* ! file together with material assignment to each region. Cg-data can \* ! be checked by CGview. ! Use Ranlux random number generator. \* !\*\*\*\*\*\*\*\*\*\*\*\*\*\*\*\*\*\*\*\*\*\*\*\*\*\*\*\*\*\*\*\*\*\*\*\*\*\*\*\*\*\*\*\*\*\*\*\*\*\*\*\*\*\*\*\*\*\*\*\*\*\*\*\*\*\*\*\*\*\*\* ! \* ! ------------------------- \* ! cg Geometry (ucionch\_cgv) \* ! ------------------------- \* ! \* ! \* ! R \*  $\ddot{\hspace{1cm}}$  :  $\ddot{\hspace{1cm}}$  :  $\ddot{\hspace{1cm}}$  :  $\ddot{\hspace{1cm}}$  :  $\ddot{\hspace{1cm}}$  :  $\ddot{\hspace{1cm}}$  :  $\ddot{\hspace{1cm}}$  :  $\ddot{\hspace{1cm}}$  :  $\ddot{\hspace{1cm}}$  :  $\ddot{\hspace{1cm}}$  :  $\ddot{\hspace{1cm}}$  :  $\ddot{\hspace{1cm}}$  :  $\ddot{\hspace{1cm}}$  :  $\ddot{\hspace{1cm}}$  :  $\ddot{\hspace{1cm}}$ ! | \* ! +----+----+----+--------+------+--- \*  $\frac{1}{2}$   $\frac{1}{2}$  Outer vacuum region ! + +----+----+--------+------+-----+ R=10.0 \* ! | Air | | \* ! | <del>| -------------------------</del> + R=5.2 \* ! | | | Case | | \* ! | + + +-----------+ + + R=5.0 \* ! | | | | 1 atm | | | \* ! | | | | Air | | | \* ! | | | | | | | \* ! | | | | | | | \* 0.662 MeV  $\begin{array}{c|c|c|c|c|c|c|c|c} \n0.662 &MeV & & & & \n\hline\n & & & & & & & \n\end{array}$ ! ==============>+----+-----------+---+-----+--------> Z \*  $photons -10.0 -0.2 -0.0 0.0 10.0 10.2 15.0$ ! \*  $\blacksquare$ ! \* ! \* !\*\*\*\*\*\*\*\*\*\*\*\*\*\*\*\*\*\*\*\*\*\*\*\*\*\*\*\*\*\*\*\*\*\*\*\*\*\*\*\*\*\*\*\*\*\*\*\*\*\*\*\*\*\*\*\*\*\*\*\*\*\*\*\*\*\*\*\*\*\*\* !23456789|123456789|123456789|123456789|123456789|123456789|123456789|12 !----------------------------------------------------------------------- !--------------------------------- main code -----------------------------------!----------------------------------------------------------------------- !----------------------------------------------------------------------- Step 1: Initialization -------------------------------------implicit none ! ------------ ! EGS5 COMMONs ! --<del>-----------</del> include 'include/egs5\_h.f' ! Main EGS "header" file include 'include/egs5\_bounds.f'

```
include 'include/egs5_brempr.f'
     include 'include/egs5_edge.f'
     include 'include/egs5_media.f'
     include 'include/egs5_misc.f'
     include 'include/egs5_stack.f'
     include 'include/egs5_thresh.f'
     include 'include/egs5_uphiot.f'
     include 'include/egs5_useful.f'
     include 'include/egs5_usersc.f'
     include 'include/egs5_userxt.f'
     include 'include/randomm.f'
! -----<del>---------------------</del>
! Auxiliary-code COMMONs
! ----------------------
     include 'auxcommons/aux_h.f' ! Auxiliary-code "header" file
     include 'auxcommons/edata.f'
     include 'auxcommons/etaly1.f'
     include 'auxcommons/instuf.f'
     include 'auxcommons/lines.f'
     include 'auxcommons/nfac.f'
     include 'auxcommons/watch.f'
! ------------------
! cg related COMMONs
<u>! -------------------</u>
     include 'auxcommons/geom_common.f' ! geom-common file
     integer irinn
     common/totals/ ! Variables to score
    * dose(5),dosep,deltae,spec(50),maxpict
     real*8 dose,dosep,deltae,spec
     integer maxpict
!**** real*8 ! Arguments
     real*8 totke
     real*8 rnnow,etot
     real*8 esumt
     real*8 ! Local variables
    * availke,doseps,dosep2s,avdose,sigdose,avspe,sigspe,
    * rr0,wtin,wtsum, xi0,yi0,zi0,vol,weight
     real*8
    * specs(50),spec2s(50),doses(5),dose2s(5)
     real ! Local variables
    * elow,eup,rdet,rcase,tcase,tdet
     real
    * tarray(2),tt,tt0,tt1,cputime,etime
     integer
    * i,icases,idin,ie,ifti,ifto,ii,iiz,imed,ireg,isam,
    * izn,nlist,j,k,n,ner
     character*24 medarr(MXMED)
! ----------
     Open files
    ! ----------
!----------------------------------------------------------------
! Units 7-26 are used in pegs and closed. It is better not
! to use as output file. If they are used, they must be opened
! after getcg etc. Unit for pict must be 39.
!----------------------------------------------------------------
     open(6,FILE='egs5job.out',STATUS='unknown')
     open(4,FILE='egs5job.inp',STATUS='old')
     open(39,FILE='egs5job.pic',STATUS='unknown')
! ====================
     call counters_out(0)
! ====================
                     !-----------------------------------------------------------------------
! Step 2: pegs5-call
                  !-----------------------------------------------------------------------
! ---------------------------------
```

```
25
```

```
! Define media before calling PEGS5
! ---------------------------------
     nmed=2
     if(nmed.gt.MXMED) then
        write(6,'(A,I4,A,I4,A/A)')
     * ' nmed (',nmed,') larger than MXMED (',MXMED,')',
     * ' MXMED in iclude/egs5_h.f must be increased.'
       stop
     end if
! ==============
                                     ! Initialize some general variables
<u>! ==============</u>
     medarr(1)='20 degree 1 atm air
     medarr(2)='POLYETHYLENE '
      do j=1,nmed
        do i=1,24
          media(i,j)=medarr(j)(i:i)
        end do
      end do
      chard(1) = 5.0d0 ! automatic step-size control
     chard(2) = 0.2d0write(6, fmt="('chard = ',5e12.5)) (chard(j), j=1,nmed)
! -----------------------------------
! Run KEK PEGS5 before calling HATCH
! -----------------------------------
      write(6,100)
100 FORMAT('PEGS5-call comes next'/)
! ==========
     call pegs5
! ==========
!-----------------------------------------------------------------------
! Step 3: Pre-hatch-call-initialization
                                          !-----------------------------------------------------------------------
     write(6,*) 'Read cg-related data'
!-----------------------------------------------
! Initialize CG related parameters
!-----------------------------------------------
      npreci=3 ! PICT data mode for CGView in free format
      ifti = 4 ! Input unit number for cg-data
      ifto = 39 ! Output unit number for PICT
      write(6,fmt="(' CG data')")
      call geomgt(ifti,6) ! Read in CG data
      write(6,fmt="(' End of CG data',/)")
      if(npreci.eq.3) write(ifto,fmt="('CSTA-FREE-TIME')")
      if(npreci.eq.2) write(ifto,fmt="('CSTA-TIME')")
      rewind ifti
     call geomgt(ifti,ifto)! Dummy call to write geom info for ifto
      write(ifto,110)
110 FORMAT('CEND')
   !--------------------------------
! Get nreg from cg input data
!-------------<sup>--</sup>-------<sup>-</sup>----------
     nreg=izonin
! Read material for each refion from egs5job.data
     read(4,*) (med(i), i=1, nreg)
! Set option except vacuum region
      do i=1,nreg
        if(med(i).ne.0) then
          iphter(i) = 1 \; ! Switches for PE-angle sampling
          iedgfl(i) = 1 ! K & L-edge fluorescence
          iauger(i) = 0 ! K & L-Auger
          iraylr(i) = 0 ! Rayleigh scattering
          lpolar(i) = 0 ! Linearly-polarized photon scattering
```

```
incohr(i) = 0 ! S/Z rejection
          iprofr(i) = 0 ! Doppler broadening
          impar(i) = 0 ! Electron impact ionization
        end if
      end do
! --------------------------------------------------------
:<br>
Random number seeds. Must be defined before call hatch<br>
I ar defaults will be used inseed (1- 2231)
! or defaults will be used. inseed (1- 2^31)
! --------------------------------------------------------
      luxlev = 1<br>inseed=1
      inseed=1
      write(6,120) inseed
120 FORMAT(/,' inseed=',I12,5X,
     * ' (seed for generating unique sequences of Ranlux)')
! =============
     call rluxinit ! Initialize the Ranlux random-number generator
! =============
                                 !-----------------------------------------------------------------------
! Step 4: Determination-of-incident-particle-parameters
!-----------------------------------------------------------------------
! Define initial variables for incident particle normally incident
! on the slab<br>iqin=0
      iqin=0 ! Incident particle charge - photons
      ekein=0.662 ! Incident particle kinetic energy
      xin=0.0 ! Source position
      yin=0.0zin=-5.0<br>uin=0.0
                        ! Moving along z axis
     vin=0.0win=1.0<br>irin=0irin=0 ! Starting region (0: Automatic search in CG)
      wtin=1.0 ! Weight = 1 since no variance reduction used
! pdf data for many source
      deltae=0.05 ! Energy bin of response
          !-----------------------------------------
! Get source region from cg input data
!-----------------------------------------
!
      if(irin.le.0.or.irin.gt.nreg) then
        call srzone(xin,yin,zin,iqin+2,0,irin)
        if(irin.le.0.or.irin.ge.nreg) then
          write(6,fmt="(' Stopped in MAIN. irin = ',i5)")irin
          stop
        end if
       call rstnxt(iqin+2,0,irin)
      end if
!-----------------------------------------------------------------------
! Step 5: hatch-call
!-----------------------------------------------------------------------
      emaxe = 0.D0 ! dummy value to extract min(UE,UP+RM).
      write(6,130)
130 format(/' Call hatch to get cross-section data')
! ------------------------------
! Open files (before HATCH call)<br>! --------------------------------
! ------------------------------
      open(UNIT=KMPI,FILE='pgs5job.pegs5dat',STATUS='old')
     open(UNIT=KMPO,FILE='egs5job.dummy',STATUS='unknown')
      write(6,140)
140 FORMAT(/,' HATCH-call comes next',/)
! ==========
     call hatch
! ==========
! -----<del>----------------------------</del>---
! Close files (after HATCH call)
! ------------------------------
      close(UNIT=KMPI)
     close(UNIT=KMPO)
! ----------------------------------------------------------
 Print various data associated with each media (not region)
! ----------------------------------------------------------
```

```
write(6,150)
150 FORMAT(/, \widetilde{Q} Quantities associated with each MEDIA:')
     do j=1,nmed
       write(6,160) (media(i,j), i=1,24)
160 FORMAT(/,1X,24A1)
        write(6,170) rhom(j),rlcm(j)
170 FORMAT(5X, rho=',G15.7,' g/cu.cm rlc=',G15.7,' cm')
       write(6,180) ae(j),ue(j)180 FORMAT(5X, ae=', G15.7, NeV ue=', G15.7, NeV')
        write(6,190) ap(j),up(j)
190 FORMAT(5X,' ap=',G15.7,' MeV up=',G15.7,' MeV',/)
     end do
! -------------------------------------------------------
! Print media and cutoff energies assigned to each region
! -------------------------------------------------------
     do i=1,nreg
       if (med(i) .eq. 0) then
          write(6,200) i
200 FORMAT(' medium(',I3,')=vacuum')
       else
         write(6,210) i, (media(i),med(i)), ii=1,24), ecut(i), pcut(i)210 FORMAT(' medium(', I3,')=',24A1,
     * 'ecut=',G12.5,' MeV, pcut=',G12.5,' MeV')
! -----------------------------------------------
! Print out energy information of K- and L-X-rays
! -----------------------------------------------
          if (iedgfl(i) .ne. 0) then \qquad ! Output X-ray energy
           ner =nne(med(i))
            do iiz=1,ner
              izn = zelem(med(i),iiz) ! Atomic number of this element
              write(6,220) izn
220 FORMAT(<sup>5</sup> X-ray information for Z=',I3)
              write(6,230) (ekx(ii,izn),ii=1,10)
230 FORMAT(' K-X-ray energy in keV',/,
     * 4G15.5,/,4G15.5,/,2G15.5)
              write(6,240) (elx1(ii,izn),ii=1,8)
240 FORMAT(' L-1 X-ray in keV',/,4G15.5,/,4G15.5)
             write(6,250) (elx2(ii,izn),ii=1,5)<br>FORMAT(' L-2 X-rav in keV'./5G1
250 FORMAT(' L-2 X-ray in keV',/,5G15.5)
              write(6,260) (elx3(ii,izn),ii=1,7)
260 FORMAT(' L-3 X-ray in keV',/,4G15.5,/,3G15.5)
           end do
         end if
       end if
     end do
      write(39,fmt="('MSTA')")
      write(39,fmt="(i4)") nreg
     write(39, fmt="15i4)") (med(i), i=1, nreg))
     write(39, fmt="('MEMD'))")!-----------------------------------------------------------------------
! Step 6: Initialization-for-howfar
 !-----------------------------------------------------------------------
          !-----------------------------------------------------------------------
! Step 7: Initialization-for-ausgab
!-----------------------------------------------------------------------
     ncount = 0ilines = 0nwrite = 10nlines = 10idin = -1totke = 0.
      wtsum = 0.
     iwatch=0
! =========================
     call ecnsv1(0,nreg,totke)
     call ntally(0,nreg)
! =========================
      write(6,270)
270 FORMAT(//,' Energy/Coordinates/Direction cosines/etc.',/,
     * 6X,'e',14X,'x',14X,'y',14X,'z',
     * 14X,'u',14X,'v',14X,'w',11X,'iq',3X,'ir',1X,'iarg',/)
```

```
! Energy bin width
```

```
deltae=ekein / 50
! Zero the variables
      do i=1,5
        dose(i)=0.D0
       doses(i)=0.00dose2s(i)=0.D0
     end do
     dosep=0.D0
      doseps=0.D0
      dosep2s=0.D0
     do j=1,50spec(j)=0.D0
     end do
! Set histories
     ncases=10000000
! Set maximum number for pict
     maxpict=50
     tt=etime(tarray)
     tt0=tarray(1)
!-----------------------------------------------------------------------
! Step 8: Shower-call
!-----------------------------------------------------------------------
! Write batch number
      write(39,fmt="('0 1')")
! ========================
     if(iwatch.gt.0) call swatch(-99,iwatch)
! ========================
                                            ! -------------------------
      do i=1,ncases \qquad \qquad ! Start of shower call-loop
                                            ! -------------------------
       latchi=0
! ----------------------
! Select incident energy
! ----------------------
       wtin = 1.0wtsum = wtsum + wtin <br>etot = ekein + iabs(iqin)*RM <br> ! Incident total energy (MeV
                                          ! Incident total energy (MeV)
                                      ! Available K.E. (MeV) in system<br>! for positron
       if (iqin.eq.1) then<br>availke = ekein + 2.0*RM<br>else
        else \blacksquare . Available K.E. (MeV) in system
          availke = ekein ! for photon and electron
       availke = ekein<br>end if
       totke = totke + availke ! Keep running sum of KE
! ----------------------
! Select incident angle<br>! ----------------------
        ! ----------------------
! ---------------------------------------------------
! Print first NWRITE or NLINES, whichever comes first
! ---------------------------------------------------
        if (ncount .le. nwrite .and. ilines .le. nlines) then
         ilines = ilines + 1
         write(6,280) etot,xin,yin,zin,uin,vin,win,iqin,irin,idin
280 FORMAT(7G15.7,3I5)
       end if
! -----------------------------------------------------------
! Compare maximum energy of material data and incident energy
! -----------------------------------------------------------
        if(etot+(1-iabs(iqin))*RM.gt.emaxe) then
         write(6,fmt="('Stopped in MAIN.'
    1 ' (Incident kinetic energy + RM) > min(UE,UP+RM).')")
         stop
       end if
! ----------------------------------------------------
! Verify the normalization of source direction cosines
! ----------------------------------------------------
        if(abs(uin*uin+vin*vin+win*win-1.0).gt.1.e-6) then
         write(6,fmt="(' Following source direction cosines are not',
```

```
1 ' normalized.',3e12.5)")uin, vin, win
         stop
       end if
! ==========================================================
       call shower (iqin,etot,xin,yin,zin,uin,vin,win,irin,wtin)
! ==========================================================
! ------<del>------------------------</del>-
! Sum variable and its square.
! ----------------------------
       do ie=1,5
         doses(ie)=doses(ie)+dose(ie)
         dose2s(ie)=dose2s(ie)+dose(ie)*dose(ie)
         dose(ie)=0. d0end do
       doseps=doseps+dosep
       dosep2s=dosep2s+dosep*dosep
       dosep=0.d0
       do ie=1,50
         specs(ie)=specs(ie)+spec(ie)
         spec2s(ie)=spec2s(ie)+spec(ie)*spec(ie)
         spec(ie)=0.D0
       end do
       ncount = ncount + 1 \qquad ! Count total number of actual cases
! ========================
       if(iwatch.gt.0) call swatch(-1,iwatch)
! ========================
                                          ! -----------------------
     end do ! End of CALL SHOWER loop
                                          ! -----------------------
! ========================
     if(iwatch.gt.0) call swatch(-88,iwatch)
! ========================
     call plotxyz(99,0,0,0.D0,0.D0,0.D0,0.D0,0,0.D0,0.D0)
     write(39, fmt="('9')") <br> ! Set end of batch for CG View
     tt=etime(tarray)
     tt1=tarray(1)
     cputime=tt1-tt0write(6,300) cputime
300 format(' Elapsed Time (sec)=',G15.5)
                        !-----------------------------------------------------------------------
! Step 9: Output-of-results
!-----------------------------------------------------------------------
     write(6,310) ncount,ncases,totke
310 FORMAT(/,' Ncount=',I10,' (actual cases run)',/,
    * * * * * Ncases=',I10,' (number of cases requested)',/,
    * ' TotKE =',G15.5,' (total KE (MeV) in run)')
     if (totke .le. 0.D0) then
       write(6,320) totke,availke,ncount
320 FORMAT(//,' Stopped in MAIN with TotKE=',G15.5,/,
    * ' AvailKE=',G15.5, /,' Ncount=',I10)
       stop
     end if
     tdet=10.0
     rdet=5.0<br>tcase=0.2tcase=0.2
     rcase=0.2
     write(6,330) tdet,rdet,tcase,rcase
330 FORMAT(/' Detector length=',G15.5,' cm'/
    * ' Detector radius=',G15.5,' cm'/
    * ' Polyetylene case thickness=',G10.2,' cm'/
    * ' Polyetylene case side thickness=',G10.2,' cm'/)
     write(6,340) ekein
340 FORMAT(' Results for ',G15.5,'MeV photon'/)
     write(6,350) (media(i,2),i=1,24)
350 FORMAT(' Cover material is ',24A1/)
```

```
write(6,360) (media(i,1),i=1,24)
360 FORMAT(' Inside chamber is ',24A1/)
      write(6,365) zin
365 FORMAT(' Cs-137 exists at z=',F8.2,' cm, x=y=0.0'/)
! -----------------------------------
! Calculate average and its deviation
! -----------------------------------
! Absorbed energy (MeV) devided by weight of air inside chamber (dweight)
! MeV/g
! 1MeV=1.602E-13J, 1kg=1000g
! 1MeV/g=1.602E-13(J/MeV)*1000(g/kg)=1.602E-10 Gy
      tdet=10.0
      rdet=5.0
      vol=pi*rdet*rdet*tdet ! volume of air cm3<br>weight=vol*rhom(med(1)) ! weight of ai
                                      ! weight of air inside chamber g
                                  ! rhom(1) is a density of air (medium 1)
      write(6,370) vol,weight
370 FORMAT(' Volume of chamber : ',G15.5,' cm3'/
     * ' weight of chamber : ',G15.5,' g')
! ----------------<br>! Absorbed dose
! Absorbed dose<br>! --------------
! ----------------
      write(6,380)
380 FORMAT(/' Result from absorbed energy in air inside chamber')
      write(6,'(A)') ' Air absorbed dose from '
      do ie=1,5
        avdose = doses(ie)/ncountsigdose=dose2s(ie)/ncount
        sigdose=dsqrt((sigdose-avdose*avdose)/ncount)
        avdose = avdose/weight*1.602E-10
        sigdose = sigdose/weight*1.602E-10
        if(ie.eq.1) then
          write(6,'(A,G15.5,A,G15.4,A)')
     * ' Electron produced in air =',
            avdose,'+-', sigdose,' Gy/incident photon'
        elseif(ie.eq.2) then
          write(6,'(A,G15.5,A,G15.4,A)')
     * ' Electron from front wall =',
     * avdose,'+-',sigdose,' Gy/incident photon'
        elseif(ie.eq.3) then
          write(6,'(A,G15.5,A,G15.4,A)')
     * ' Electron from bottom wall =',
     * avdose,'+-',sigdose,' Gy/incident photon'
        elseif(ie.eq.4) then
          write(6,'(A,G15.5,A,G15.4,A)')
     * ' Electron from side wall =',
     * avdose,'+-',sigdose,' Gy/incident photon'
        else
          write(6,'(A,G15.5,A,G15.4,A)')
     * ' Total =',
            \begin{array}{ll} \text{total} & =',\\ \text{avdose, } '+-', \text{sigdose, } ' \text{ Gy/incident photon'} \end{array}end if
      end do
      write(6,400)
400 FORMAT(/' Result from absorbed energy in air'/
          ''using track length of photon inside chamber and',
           ' mass energy absorption coefficient of air')
! Track lenght (cm) gives photon fluence deviding by volume
! Conversion from air absorbed dose in MeV cm2/g to that in Gy
! Unit of mass energy absorption coefficient mu_en is cm2/g<br>I Ausgab scores energy (MeV) times mu_en in unit of MeV cm2
      Ausgab scores energy (MeV) times mu_en in unit of MeV cm\overline{2}/g.
! Main routine converts this into Gy (J/kg).<br>1 1\text{MeV}=1.602E-13J, 1\text{ke}=1000\sigma! 1MeV=1.602E-13J, 1kg=1000g
! 1MeV/g=1.602E-13(J/MeV)*1000(g/kg)=1.602E-10 Gy
      avdose = doseps/ncount
      dosep2s=dosep2s/ncount
      sigdose=dsqrt((dosep2s-avdose*avdose)/ncount)
      avdose = avdose/vol*1.602E-10sigdose = sigdose/vol*1.602E-10
```

```
write(6,410) avdose,sigdose
410 FORMAT(' Air absorbed dose =',G15.4,'+-',G15.4,
     * ' Gy/source photon')
! ----------------------------------------
! Average photon spectrum inside chamber.
! ----------------------------------------
      write(6,420)
420 FORMAT(/' Average photon spectrum inside chamber'/)
      do ie=1,50
        elow=deltae*(ie-1)
        eup=deltae*ie
        avspe = species(ie)/ncountspec2s(ie)=spec2s(ie)/ncount
        sigspe=dsqrt((spec2s(ie)-avspe*avspe)/ncount)
        avspe=avspe/vol/deltae
       sigspe= sigspe/vol/deltae
        write(6,430) eup,avspe,sigspe
430 FORMAT(' Upper energy', G15.5,' MeV--',G12.5,'+-',G12.5,
     * ' photons/cm2/MeV per source photon')
     end do
     nlist=1
! =============================
     call ecnsv1(nlist,nreg,totke)
      call ntally(nlist,nreg)<br>==============================
! =============================
! ====================
     call counters_out(1)
! ====================
     stop
      end
!-------------------------last line of main code------------------------
!-------------------------------ausgab.f--------------------------------
! Version: 080708-1600
! Reference: SLAC-265 (p.19-20, Appendix 2)
!-----------------------------------------------------------------------
!23456789|123456789|123456789|123456789|123456789|123456789|123456789|12
  ! ----------------------------------------------------------------------
! Required subroutine for use with the EGS5 Code System
                                                       ! ----------------------------------------------------------------------
! A AUSGAB to:
!
   1) Score energy deposition
! 2) Score particle information enter to detector from outside
! 3) Print out particle transport information
   4) call plotxyz if imode=0
! ----------------------------------------------------------------------
     subroutine ausgab(iarg)
      implicit none
      include 'include/egs5_h.f' ! Main EGS "header" file
      include 'include/egs5_epcont.f' ! COMMONs required by EGS5 code
      include 'include/egs5_misc.f'
      include 'include/egs5_stack.f'
      include 'include/egs5_useful.f'
      include 'auxcommons/aux_h.f' ! Auxiliary-code "header" file
      include 'auxcommons/etaly1.f' ! Auxiliary-code COMMONs
      include 'auxcommons/lines.f'
      include 'auxcommons/ntaly1.f'
      include 'auxcommons/watch.f'
      common/totals/ ! Variables to score
```

```
* dose(5),dosep,deltae,spec(50),maxpict
     real*8 dose,dosep,deltae,spec
     integer maxpict
     integer ! Arguments
    * iarg
     real*8 ! Local variables
    * edepwt,dcon,decon,encoea
     integer
    * ie,iql,irl
! ------------------------
     Set some local variables
! ------------------------
     irl = ir(np)iq1 = iq(np)\overline{e} edep*wt(np)
     if(iql.eq.-1.and.irl.ne.irold.and.irold.eq.2) then
       if(z(np).le.0.0) then
        latch(np)=1
       elseif(z(np).ge.10.0) then
         latch(np) = 2else
        latch(np)=3end if
     end if
! -----------------------------------------------------------
! Keep track of energy deposition (for conservation purposes)
! -----------------------------------------------------------
     if (iarg .lt. 5) then
       esum(iql+2,irl,iarg+1) = esum(iql+2,irl,iarg+1) + edepwtnsum(iql+2,irl,iarg+1) = nsum(iql+2,irl,iarg+1) + 1end if
! -----------------------------------------------------------------
! Print out particle transport information (if switch is turned on)
! -----------------------------------------------------------------
! ========================
     if (iwatch .gt. 0) call swatch(iarg,iwatch)
! ========================
     if(iarg .ge. 5) return
     if (irl .eq. 1) then ! inside ion chamber
       dose(5) = dose(5) + edepwtif(latch(np).ge.0.and.latch(np).le.3) then
         dose(latch(np)+1) = dose(latch(np)+1) + edepwtend if
! --------------------------------------------------------
! Score particle information if it proceeds inside chamber
! --------------------------------------------------------
       if (iql .eq. 0) then ! photon
         dcon=encoea(e(np))
         dosep=dosep+wt(np)*e(np)*dcon*ustep
         ie = e(np)/deltaledtae +1
         if(ie .gt. 50) ie = 50
         spec(ie) = spec(ie) + wt(np)*e(np)*dcon*ustepend if
     end if
! ----------------------------------------------------------------
! Print out stack information (for limited number cases and lines)
! ----------------------------------------------------------------
     if (ncount .le. nwrite .and. ilines .le. nlines) then
       ilines = ilines + 1
       write(6,100) e(np), x(np), y(np), z(np), u(np), v(np), w(np),
                   iql,irl,iarg
100 FORMAT(7G15.7,3I5)
     end if
! ------------------------------------
! Output particle information for plot
! ------------------------------------
     if (ncount.le.maxpict) then
       call plotxyz(iarg,np,iq(np),x(np),y(np),z(np),e(np),ir(np),
```

```
wt(np), time(np))
end if
return
```

```
end
```

```
!----------------------------last line of ausgab.f-------------------------
!-------------------------------encoea.f--------------------------------
 Version: 030831-1300
! Reference: SLAC-265 (p.19-20, Appendix 2)
!-----------------------------------------------------------------------
!23456789|123456789|123456789|123456789|123456789|123456789|123456789|12
!
      double precision function encoea(energy)
      Function to evaluate the energy absorption coefficient of air.
! (Tables and Graphs oh photon mass attenuation coefficients and
! energy-absorption coefficients for photon energies 1 keV to
! 20 MeV for elements Z=1 to 92 and some dosimetric materials,
! S. M. Seltzer and J. H. Hubbell 1995, Japanese Society of
! Radiological Technology)
                               !----------------------------------------------------------------------
     double precision function encoea(energy)
     real hnu(38)/0.001,0.0015,0.002,0.003,0.0032029,0.0032029,
     * 0.004,0.005,0.006,0.008,0.01,0.015,0.02,0.03,0.04,
     * 0.05,0.06,0.08,0.10,0.15,0.2,0.3,0.4,0.5,0.6,0.8,1.0,
     * 1.25,1.5,2.0,3.0,4.0,5.0,6.0,8.0,10.0,15.0,20.0/
      real enmu(38)/3599., 1188., 526.2, 161.4, 133.0, 146.0,
     * 76.36, 39.31, 22.70, 9.446, 4.742, 1.334, 0.5389,
     * 0.1537,0.06833,0.04098,0.03041,0.02407,0.02325,0.02496,
     * 0.02672,0.02872,0.02949,0.02966,0.02953,0.02882,0.02789,
     * 0.02666,0.02547,0.02345,0.02057,0.01870,0.01740,0.01647,
     * 0.01525,0.01450,0.01353,0.01311/;
     real*8 energy,enm1,hnu1,ene0,slope;
      integer i
      if (energy.gt.hnu(38)) then
       encoea=enmu(38)
       return
      end if
      if (energy.lt.hnu(1)) then
       encoea=enmu(1)
       return
      end if
      do i=1,38
        if(energy.ge.hnu(i).and.energy.lt.hnu(i+1)) then
          enm1=alog(enmu(i+1))
          enm0=alog(enmu(i))
         hnu1 = alog(hnu(i+1))hnu0=alog(hnu(i))
          ene0=dlog(energy)
         slope=(enm1-enm0)/(hnu1-hnu0)
          encoea=exp(enm0+slope*(ene0-hnu0))
          return
        end if
        if(energy.eq.hnu(i+1)) then
         encoea=enmu(i+1)
         return
        end if
      end do
! If sort/interpolation cannot be made, indicate so by writing
! a comment and stopping here.
      write(6,100) energy
100 FORMAT(///,' *****STOPPED IN ENCOEA*****',/,' E=',G15.5,///)
     return
      end
!--------------------------last line of encoea.f------------------------
!-------------------------------howfar.f--------------------------------
! Version: 070627-1600
! Reference: T. Torii and T. Sugita, "Development of PRESTA-CG
! Incorporating Combinatorial Geometry in EGS4/PRESTA", JNC TN1410 2002-201,
! Japan Nuclear Cycle Development Institute (2002).
```

```
! Improved version is provided by T. Sugita. 7/27/2004
!-----------------------------------------------------------------------
!23456789|123456789|123456789|123456789|123456789|123456789|123456789|12
           ! ----------------------------------------------------------------------
! Required (geometry) subroutine for use with the EGS5 Code System
                      ! ----------------------------------------------------------------------
! This is a CG-HOWFAR.
! ----------------------------------------------------------------------
      subroutine howfar
      implicit none
c
      include 'include/egs5_h.f' ! Main EGS "header" file
      include 'include/egs5_epcont.f' ! COMMONs required by EGS5 code
      include 'include/egs5_stack.f'
      include 'auxcommons/geom_common.f' ! geom-common file
c
c
      integer i,j,jjj,ir_np,nozone,jty,kno
      integer irnear,irnext,irlold,irlfg,itvlfg,ihitcg
      double precision xidd,yidd,zidd,x_np,y_np,z_np,u_np,v_np,w_np
      double precision tval,tval0,tval00,tval10,tvalmn,delhow
      double precision atvaltmp
      integer iq_np
c
      ir_np = ir(np)iq_np = iq(np) + 2c
      if(ir_np.le.0) then
        write(6,*) 'Stopped in howfar with ir(np) \le 0'
        stop
      end if
c
      if(ir_np.gt.izonin) then
        write(6,*) 'Stopped in howfar with ir(np) > izonin'
        stop
      end if
c
      if(ir_np.EQ.izonin) then
        idisc=1
       return
      end if
c
      tval=1.d+30
      itvalm=0
c
      body check
     u_np=u(np)v_n = v(np)w_np=w(np)
     x_np=x(np)y_n = y(np)z_np=z(np)c
      do i=1,nbbody(ir_np)
        nozone=ABS(nbzone(i,ir_np))
        jty=itblty(nozone)
        kno=itblno(nozone)
c rpp check
        if(jty.eq.ityknd(1)) then
          if(kno.le.0.or.kno.gt.irppin) go to 190
          call rppcg1(kno,x_np,y_np,z_np,u_np,v_np,w_np)
c sph check
        elseif(jty.eq.ityknd(2)) then
          if(kno.le.0.or.kno.gt.isphin) go to 190
          call sphcg1(kno,x_np,y_np,z_np,u_np,v_np,w_np)
c rcc check
        elseif(jty.eq.ityknd(3)) then
          if(kno.le.0.or.kno.gt.irccin) go to 190
          call rcccg1(kno,x_np,y_np,z_np,u_np,v_np,w_np)
c trc check
        elseif(jty.eq.ityknd(4)) then
          if(kno.le.0.or.kno.gt.itrcin) go to 190
          call trccg1(kno,x_np,y_np,z_np,u_np,v_np,w_np)
c tor check
        elseif(jty.eq.ityknd(5)) then
```

```
35
```

```
if(kno.le.0.or.kno.gt.itorin) go to 190
          call torcg1(kno,x_np,y_np,z_np,u_np,v_np,w_np)
c rec check
        elseif(jty.eq.ityknd(6)) then
          if(kno.le.0.or.kno.gt.irecin) go to 190
          call reccg1(kno,x_np,y_np,z_np,u_np,v_np,w_np)
c ell check
        elseif(jty.eq.ityknd(7)) then
          if(kno.le.0.or.kno.gt.iellin) go to 190
          call ellcg1(kno,x_np,y_np,z_np,u_np,v_np,w_np)
c wed check
        elseif(jty.eq.ityknd(8)) then
          if(kno.le.0.or.kno.gt.iwedin) go to 190
          call wedcg1(kno,x_np,y_np,z_np,u_np,v_np,w_np)
c box check
        elseif(jty.eq.ityknd(9)) then
          if(kno.le.0.or.kno.gt.iboxin) go to 190
          call boxcg1(kno,x_np,y_np,z_np,u_np,v_np,w_np)
c arb check
        elseif(jty.eq.ityknd(10)) then
          if(kno.le.0.or.kno.gt.iarbin) go to 190
          call arbcg1(kno,x_np,y_np,z_np,u_np,v_np,w_np)
c hex check
        elseif(jty.eq.ityknd(11)) then
          if(kno.le.0.or.kno.gt.ihexin) go to 190
          call hexcg1(kno,x_np,y_np,z_np,u_np,v_np,w_np)
c haf check
        elseif(jty.eq.ityknd(12)) then
          if(kno.le.0.or.kno.gt.ihafin) go to 190
          call hafcg1(kno,x_np,y_np,z_np,u_np,v_np,w_np)
c tec check
        elseif(jty.eq.ityknd(13)) then
          if(kno.le.0.or.kno.gt.itecin) go to 190
          call teccg1(kno,x_np,y_np,z_np,u_np,v_np,w_np)
c gel check
        elseif(jty.eq.ityknd(14)) then
          if(kno.le.0.or.kno.gt.igelin) go to 190
          call gelcg1(kno,x_np,y_np,z_np,u_np,v_np,w_np)
c
c**** add new geometry in here
c
       end if
 190 continue
      end do
c
      irnear=ir_np
      if(itvalm.eq.0) then
        tval0=cgeps1
        xidd=x_np+tval0*u_np
        yidd=y_np+tval0*v_np
        zidd=z_np+tval0*w_np
 310 continue
          if(x_np.ne.xidd.or.y_np.ne.yidd.or.z_np.ne.zidd) goto 320
          tval0=tval0*10.d0xidd=x_np+tval0*u_np
          yidd=y_np+tval0*v_np
          zidd=z_np+tval0*w_np
          go to 310
  320 continue
c write(*,*) 'srzone:1'
        call srzone(xidd,yidd,zidd,iq_np,ir_np,irnext)
c
        if(irnext.ne.ir_np) then
          tval=0.0d0
          irnear=irnext
        else
          tval00=0.0d0
          tval10=10.0d0*tval0
          irlold=ir_np
          irlfg=0
 330 continue
          if(irlfg.eq.1) go to 340
            tval00=tval00+tval10
            if(tval00.gt.1.0d+06) then
              write(6,9000) iq(np),ir(np),x(np),y(np),z(np),& u(np), v(np), w(np), tval009000 format(' TVAL00 ERROR : iq, ir, x, y, z, u, v, w, tval =', \& 2I3, 1P7E12.5)& 2I3,1P7E12.5)
```

```
stop
            end if
            xidd=x_np+tval00*u_np
            yidd=y_np+tval00*v_np
            zidd=z_np+tval00*w_np
            call srzold(xidd,yidd,zidd,irlold,irlfg)
            go to 330
  340 continue
c
          tval=tval00
          do j=1,10
            xidd=x_np+tval00*u_np
            yidd=y_np+tval00*v_np
            zidd=z_np+tval00*w_np
c write(*, *) 'srzone:2'
            call srzone(xidd,yidd,zidd,iq_np,irlold,irnext)
            if(irnext.ne.irlold) then
              tval=tval00
              irnear=irnext
            end if
            tval00=tval00-tval0
          end do
          if(ir_np.eq.irnear) then
            write(0,*) 'ir(np),tval=',ir_np,tval
          end if
        end if
      else
        do j=1,itvalm-1
          dŏ i=j+1,itvalm
            if(atval(i).lt.atval(j)) then
              atvaltmp=atval(i)
              atval(i)=atval(i)atval(j)=atvaltmp
            endif
          enddo
        enddo
        itvlfg=0
        tvalmn=tval
        do jjj=1,itvalm
          if(tvalmn.gt.atval(jjj)) then
            tvalmn=atval(jjj)
          end if
          delhow=cgeps2
          tval0=atval(jjj)+delhow
          xidd=x_np+tval0*u_np
          yidd=y_np+tval0*v_np
          zidd=z_np+tval0*w_np
 410 continue
          if(x_np.ne.xidd.or.y_np.ne.yidd.or.z_np.ne.zidd) go to 420
            delhow=delhow*10.d0
            tval0=atval(jjj)+delhow
            xidd=x_np+tval0*u_np
            yidd=y_np+tval0*v_np
            zidd=z_np+tval0*w_np
          go to 410
 420 continue
c write(*, *) 'srzone:3'
          call srzone(xidd,yidd,zidd,iq_np,ir_np,irnext)
          if((irnext.ne.ir_np.or.atval(jjj).ge.1.).and.
     & tval.gt.atval(jjj)) THEN
            tval=atval(jjj)
            irnear=irnext
            itvlfg=1
            goto 425
          end if
        end do
 425 continue
        if(itvlfg.eq.0) then
          tval0=cgmnst
          xidd=x_np+tval0*u_np
          yidd=y_np+tval0*v_np
          zidd=z_np+tval0*w_np
  430 continue
          if(x_np.ne.xidd.or.y_np.ne.yidd.or.z_np.ne.zidd) go to 440
            tval0=tval0*10.d0
            xidd=x_np+tval0*u_np
            yidd=y_np+tval0*v_np
            zidd=z_np+tval0*w_np
            go to 430
 440 continue
```

```
37
```

```
if(tvalmn.gt.tval0) then
            tval=tvalmn
          else
            tval=tval0
          end if
        end if
      end if
      ihitcg=0
      if(tval.le.ustep) then
       ustep=tval
        ihitcg=1
      end if
      if(ihitcg.eq.1) THEN
        if(irnear.eq.0) THEN
          write(6,9200) iq(np),ir(np),x(np),y(np),z(np),& u(np), v(np), w(np), tval9200 format(' TVAL ERROR : iq,ir,x,y,z,u,v,w,tval=',2I3,1P7E12.5)
          idisc=1
          itverr=itverr+1
          if(itverr.ge.100) then
            stop
          end if
         return
        end if
        irnew=irnear
        if(irnew.ne.ir_np) then
         call rstnxt(iq_np,ir_np,irnew)
        endif
     end if
     return
     end
!----------------------last line of subroutine howfar-----------------------
```